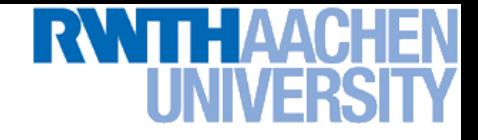

## **Machine Learning – Lecture 9**

#### **Nonlinear SVMs**

#### **30.05.2016**

**Bastian Leibe RWTH Aachen http://www.vision.rwth-aachen.de/**

**leibe@vision.rwth-aachen.de**

#### **Course Outline**

- **Fundamentals (2 weeks)**
	- **Bayes Decision Theory**
	- **Probability Density Estimation**
- **Discriminative Approaches (5 weeks)**
	- **Linear Discriminant Functions**
	- **Statistical Learning Theory & SVMs**
	- **Ensemble Methods & Boosting**
	- **Randomized Trees, Forests & Ferns**
- **Generative Models (4 weeks)**
	- **Bayesian Networks**

**Perceptual and Sensory Augmented Computing Machine Learning, Summer '16**

Machine Learning, Summer '16

**Markov Random Fields**

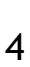

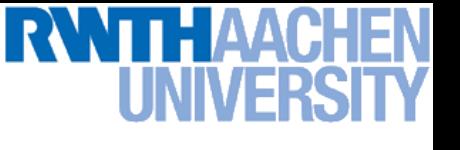

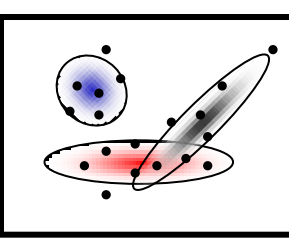

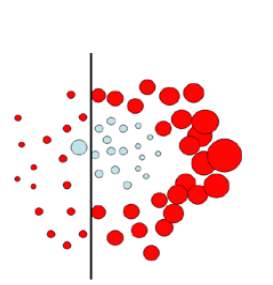

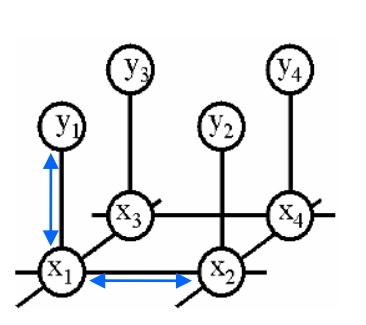

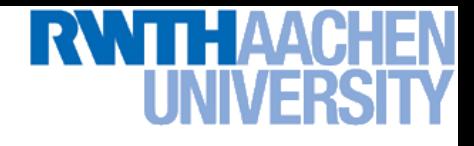

#### **Topics of This Lecture**

#### • **Support Vector Machines (Recap)**

- **Lagrangian (primal) formulation**
- **Dual formulation**
- **Soft-margin classification**

#### • **Nonlinear Support Vector Machines**

- **Nonlinear basis functions**
- **The Kernel trick**
- **Mercer's condition**
- **Popular kernels**
- **Analysis**
	- **VC dimensions**
	- **Error function**

#### • **Applications**

## **Recap: Support Vector Machine (SVM)**

- **Basic idea**
	- **The SVM tries to find a classifier which maximizes the margin between pos. and neg. data points.**
	- **Up to now: consider linear classifiers**

$$
\mathbf{w}^{\mathrm{T}}\mathbf{x}+b=0
$$

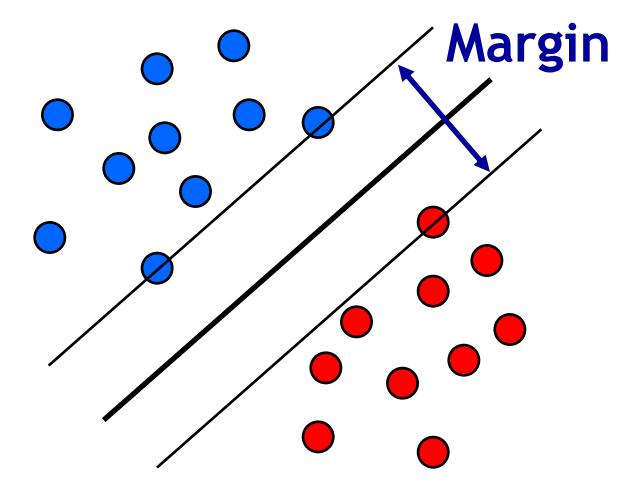

- **Formulation as a convex optimization problem**
	- **Find the hyperplane satisfying**

$$
\argmin_{\mathbf{w},b}\frac{1}{2}\|\mathbf{w}\|^{2}
$$

**under the constraints**

$$
t_n(\mathbf{w}^{\mathrm{T}}\mathbf{x}_n + b) \ge 1 \quad \forall n
$$

based on training data points  $\mathbf{x}_n$  and target values  $t_n \in \{-1,1\}$ .

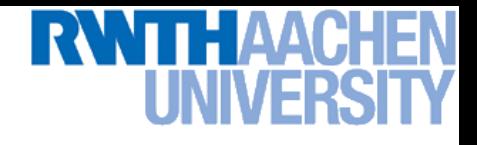

#### **Recap: SVM – Primal Formulation**

• **Lagrangian primal form**

$$
L_p = \frac{1}{2} ||\mathbf{w}||^2 - \sum_{n=1}^{N} a_n \{ t_n (\mathbf{w}^T \mathbf{x}_n + b) - 1 \}
$$
  
= 
$$
\frac{1}{2} ||\mathbf{w}||^2 - \sum_{n=1}^{N} a_n \{ t_n y(\mathbf{x}_n) - 1 \}
$$

- The solution of  $L_p$  needs to fulfill the KKT conditions
	- **Necessary and sufficient conditions**

$$
a_n \geq 0
$$
  

$$
t_n y(\mathbf{x}_n) - 1 \geq 0
$$

$$
a_n\left\{t_ny(\mathbf{x}_n)-1\right\} = 0
$$

$$
\begin{array}{rcl}\n\mathsf{KKT:} \\
\lambda &\geq& 0 \\
f(\mathbf{x}) &\geq& 0 \\
\lambda f(\mathbf{x}) & =& 0\n\end{array}
$$

#### **Recap: SVM – Solution**

- **Solution for the hyperplane**
	- **Computed as a linear combination of the training examples**

$$
\mathbf{w} = \sum_{n=1}^{N} a_n t_n \mathbf{x}_n
$$

- **Sparse solution:**  $a_n \neq 0$  only for some points, the support vectors **Only the SVs actually influence the decision boundary!**
- **Compute** b **by averaging over all support vectors:**

$$
b = \frac{1}{N_{\mathcal{S}}} \sum_{n \in \mathcal{S}} \left( t_n - \sum_{m \in \mathcal{S}} a_m t_m \mathbf{x}_m^{\mathrm{T}} \mathbf{x}_n \right)
$$

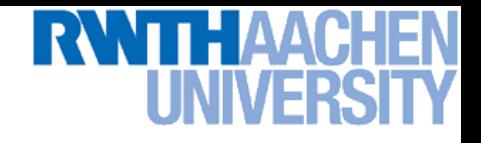

#### **Recap: SVM – Support Vectors**

- The training points for which  $a_n > 0$  are called **"support vectors".**
- **Graphical interpretation:**
	- **The support vectors are the points on the margin.**
	- **They** *define* **the margin and thus the hyperplane.**
	- **All other data points can be discarded!**

W

9

W

O

O

O

O

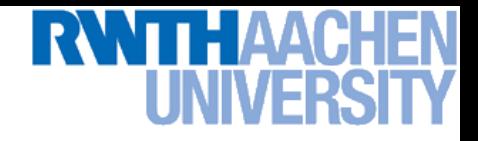

#### **Recap: SVM – Dual Formulation**

• **Maximize**

$$
L_d(\mathbf{a}) = \sum_{n=1}^{N} a_n - \frac{1}{2} \sum_{n=1}^{N} \sum_{m=1}^{N} a_n a_m t_n t_m(\mathbf{x}_m^{\mathrm{T}} \mathbf{x}_n)
$$

**under the conditions**

$$
\begin{array}{rcl} a_n & \geq & 0 \quad \forall n \\ \sum_{n=1}^N a_n t_n & = & 0 \end{array}
$$

#### • **Comparison**

- $\triangleright$   $L_d$  is equivalent to the primal form  $L_p$ , but only depends on  $a_n$ .
- $\triangleright$   $L_p$  scales with  $\mathcal{O}(D^3)$ **.**
- $\triangleright$   $L_d$  scales with  $\mathcal{O}(N^3)$  in practice between  $\mathcal{O}(N)$  and  $\mathcal{O}(N^2)$ .

Slide adapted from Bernt Schiele

## **So Far…**

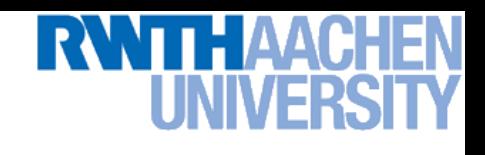

- **Only looked at linearly separable case…**
	- **Current problem formulation has no solution if the data are not linearly separable!**
	- **Need to introduce some tolerance to outlier data points.**

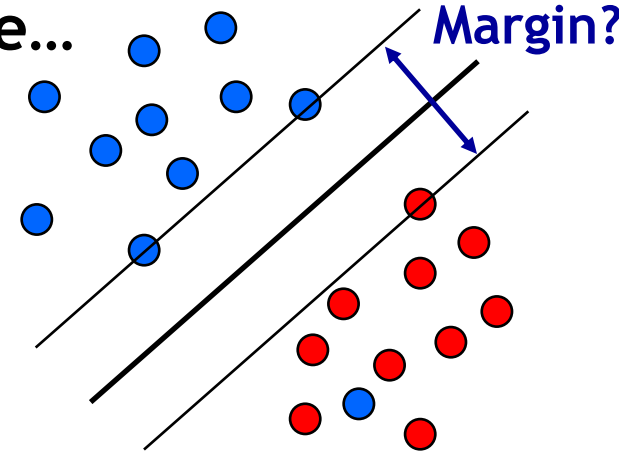

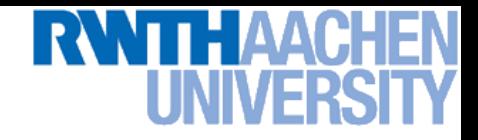

#### **SVM – Non-Separable Data**

- **Non-separable data**
	- **I.e. the following inequalities cannot be satisfied for all data points**

$$
\begin{cases}\n\mathbf{w}^{\mathrm{T}}\mathbf{x}_{n} + b \ge +1 & \text{for} \quad t_{n} = +1 \\
\mathbf{w}^{\mathrm{T}}\mathbf{x}_{n} + b \cdot -1 & \text{for} \quad t_{n} = -1\n\end{cases}
$$

**Instead use**

$$
\mathbf{w}^{\mathrm{T}} \mathbf{x}_n + b \ge +1 - \xi_n \quad \text{for} \quad t_n = +1
$$
  

$$
\mathbf{w}^{\mathrm{T}} \mathbf{x}_n + b \cdot -1 + \xi_n \quad \text{for} \quad t_n = -1
$$

with "slack variables"  $\xi_n \geq 0 \quad \forall n$ 

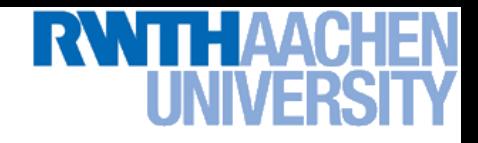

#### **SVM – Soft-Margin Classification**

- **Slack variables**
	- $\triangleright$  One slack variable  $\xi_n \geq 0$  for each training data point.
- **Interpretation**
	- $\epsilon_n = 0$  for points that are on the correct side of the margin.
	- $\epsilon_n = |t_n y(\mathbf{x}_n)|$  for all other points (linear penalty).

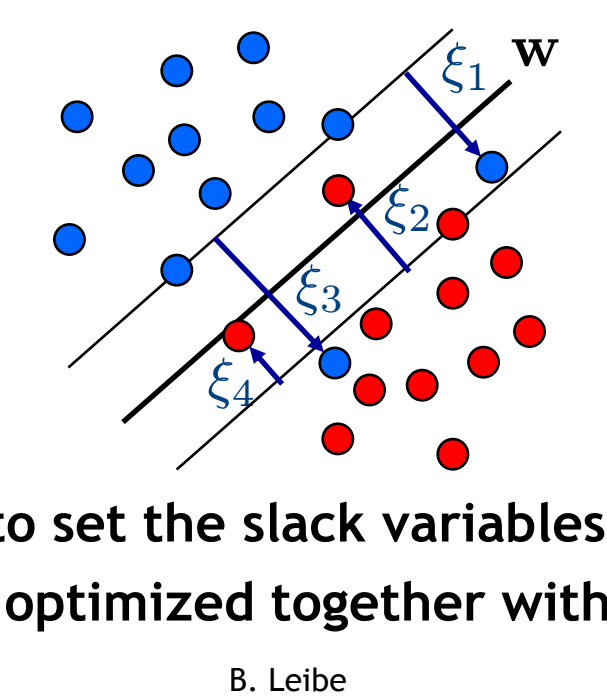

**Point on decision boundary:**  $\xi_n = 1$ 

**Misclassified point:**  $\xi_n > 1$ 

 **We do not have to set the slack variables ourselves! They are jointly optimized together with** w**.**

15 *How that?*

Summer '16

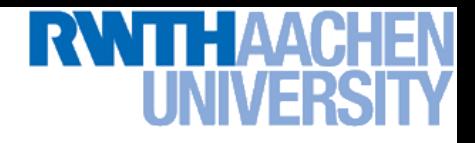

#### **SVM – Non-Separable Data**

• **Separable data** 1 **Trade-off**  $\|\mathbf{w}\|^2$  **Minimize parameter!**2  $\overline{N}$ • **Non-separable data** 1 X 2  $\|\mathbf{w}\|$  $+C$  $\overline{\zeta}_n$  **Minimize**  $\overline{2}$  $n=1$  $\circ$ O W  $\circ$ -D  $\circ$ W  $\circ$ O

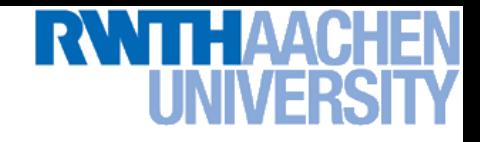

#### **SVM – New Primal Formulation**

• **New SVM Primal: Optimize**

$$
L_p = \frac{1}{2} ||\mathbf{w}||^2 + C \sum_{n=1}^{N} \xi_n - \sum_{n=1}^{N} a_n (t_n y(\mathbf{x}_n) - 1 + \xi_n) - \sum_{n=1}^{N} \mu_n \xi_n
$$
  
Constraint  

$$
t_n y(\mathbf{x}_n) \ge 1 - \xi_n \qquad \xi_n \ge 0
$$

• **KKT conditions**

$$
a_n \geq 0 \qquad \mu_n \geq 0 \qquad \zeta_n \geq 0 \qquad \zeta_n \geq 0
$$
\n
$$
a_n (t_n y(\mathbf{x}_n) - 1 + \xi_n) \geq 0 \qquad \mu_n \xi_n = 0 \qquad \begin{cases} \mathsf{KKT:} \\ \lambda \geq 0 \\ f(\mathbf{x}) \geq 0 \\ \lambda f(\mathbf{x}) = 0 \end{cases}
$$

 $\lambda \geq 0$ 

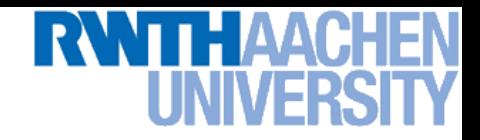

#### **SVM – New Dual Formulation**

• **New SVM Dual: Maximize**

$$
L_d(\mathbf{a}) = \sum_{n=1}^{N} a_n - \frac{1}{2} \sum_{n=1}^{N} \sum_{m=1}^{N} a_n a_m t_n t_m(\mathbf{x}_m^{\mathrm{T}} \mathbf{x}_n)
$$

**under the conditions**

 $\sum$ N  $n=1$  $a_nt_n = 0$  $0 \cdot a_n \cdot C$ 

**This is all that changed!**

• **This is again a quadratic programming problem** ⇒ Solve as before... (more on that later)

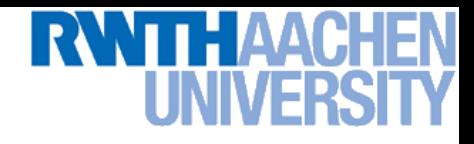

#### **SVM – New Solution**

- **Solution for the hyperplane**
	- **Computed as a linear combination of the training examples**

$$
\mathbf{w} = \sum_{n=1}^{N} a_n t_n \mathbf{x}_n
$$

- $\triangleright$  Again sparse solution:  $a_n=0$  for points outside the margin.
- $\Rightarrow$  The slack points with  $\xi_n > 0$  are now also support vectors!
- **Compute** *b* by averaging over all  $N_{\mathcal{M}}$  points with  $0 < a_n < C$ :

$$
b = \frac{1}{N_{\mathcal{M}}} \sum_{n \in \mathcal{M}} \left( t_n - \sum_{m \in \mathcal{M}} a_m t_m \mathbf{x}_m^{\mathrm{T}} \mathbf{x}_n \right)
$$

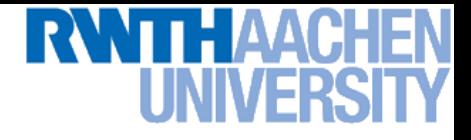

#### **Interpretation of Support Vectors**

- **Those are the hard examples!**
	- **We can visualize them, e.g. for face detection**

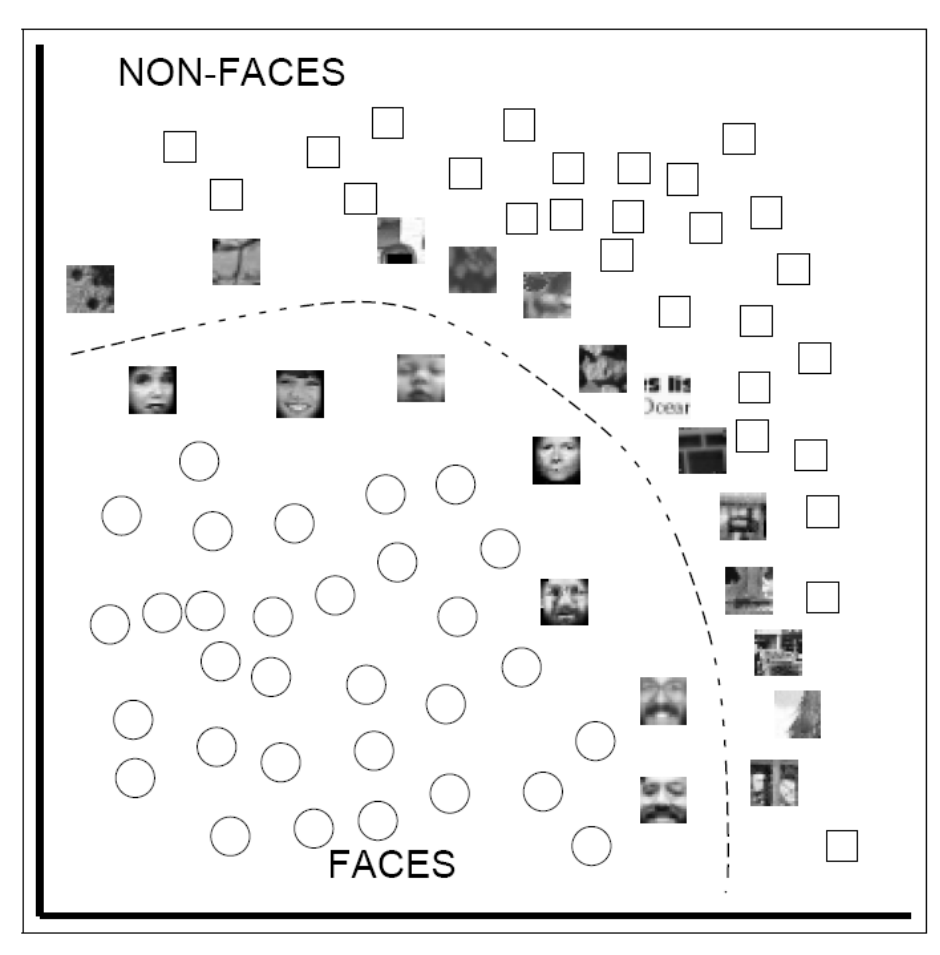

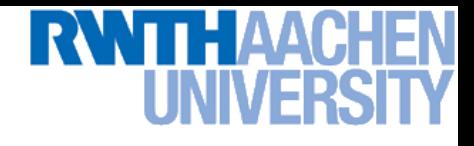

### **Topics of This Lecture**

- **Support Vector Machines (Recap)**
	- **Lagrangian (primal) formulation**
	- **Dual formulation**
	- **Soft-margin classification**

#### • **Nonlinear Support Vector Machines**

- **Nonlinear basis functions**
- **The Kernel trick**
- **Mercer's condition**
- **Popular kernels**
- **Analysis**
	- **VC dimensions**
	- **Error function**
- **Applications**

### **So Far…**

- **Only looked at linearly separable case…**
	- **Current problem formulation has no solution if the data are not linearly separable!**
	- **Need to introduce some tolerance to outlier data points.**
	- **Slack variables.**

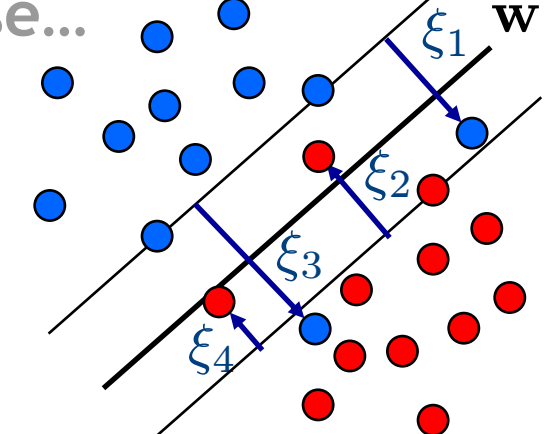

- **Only looked at linear decision boundaries…**
	- **This is not sufficient for many applications.**
	- **Want to generalize the ideas to non-linear boundaries.**

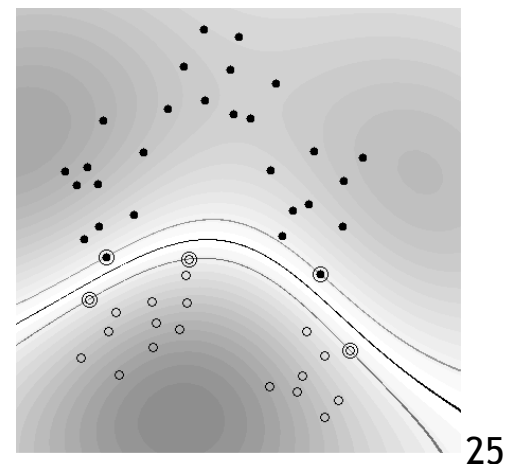

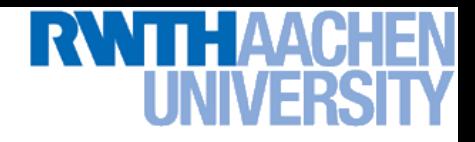

#### **Nonlinear SVM**

- **Linear SVMs**
	- **Datasets that are linearly separable with some noise work well:**

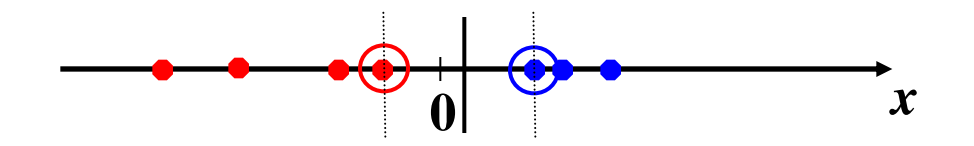

**But what are we going to do if the dataset is just too hard?** 

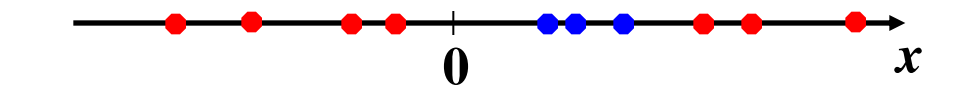

**How about… mapping data to a higher-dimensional space:**

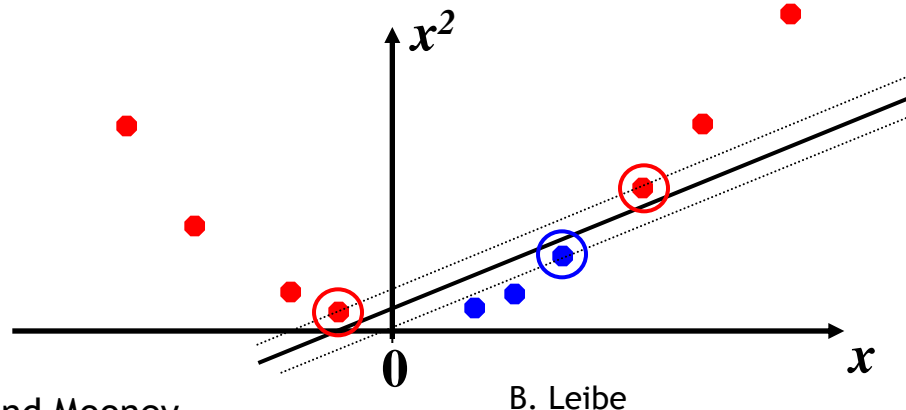

**Perceptual and Sensory Augmented Computing Machine Learning, Summer '16**

Machine Learning, Summer '16

26

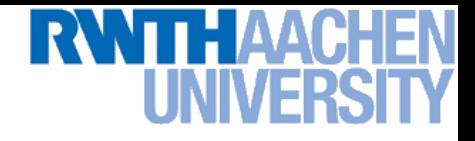

#### **Another Example**

• **Non-separable by a hyperplane in 2D**

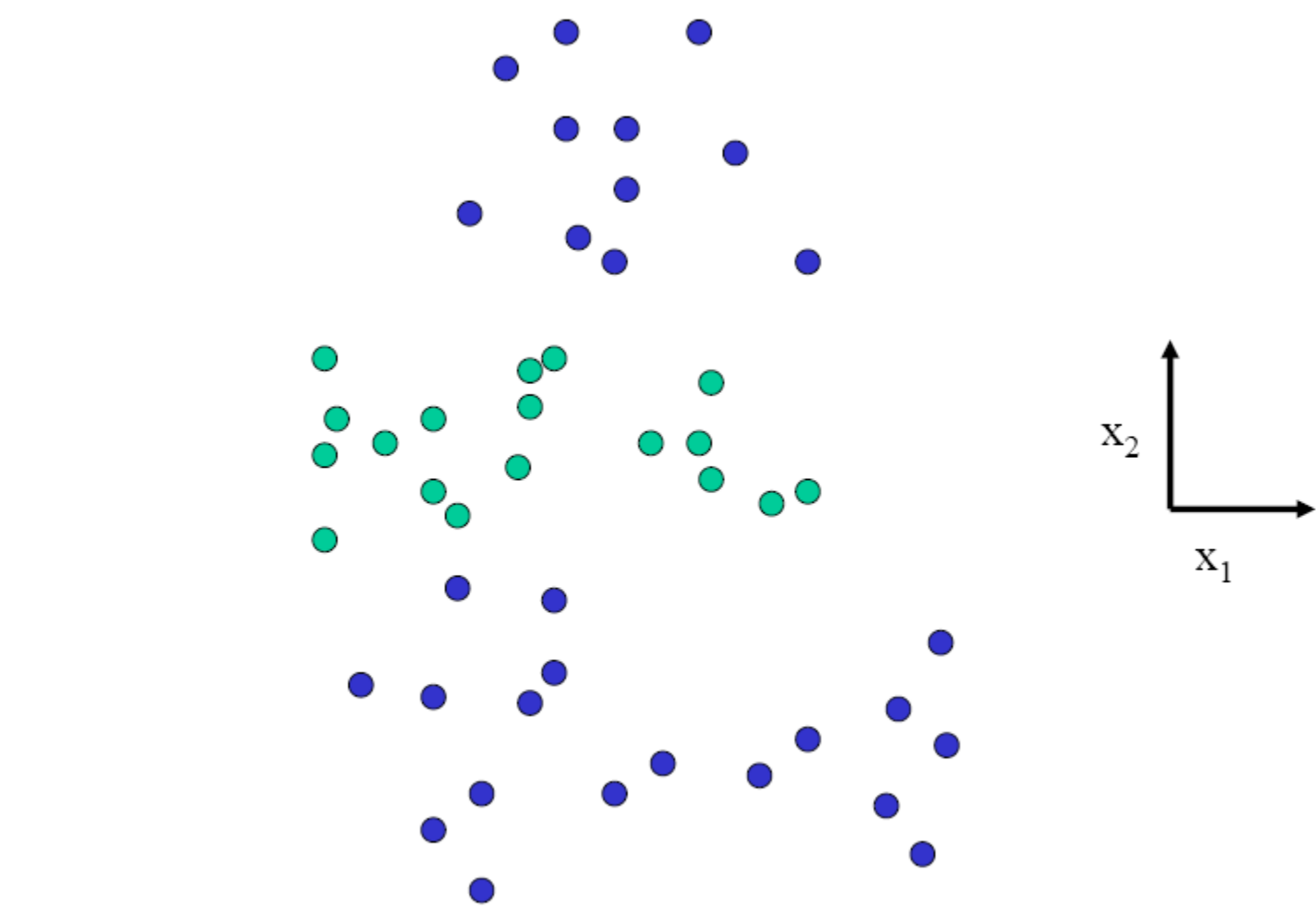

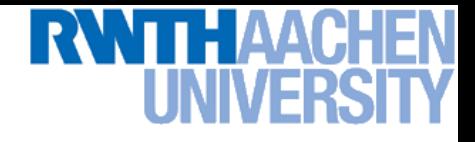

#### **Another Example**

• **Separable by a surface in 3D**

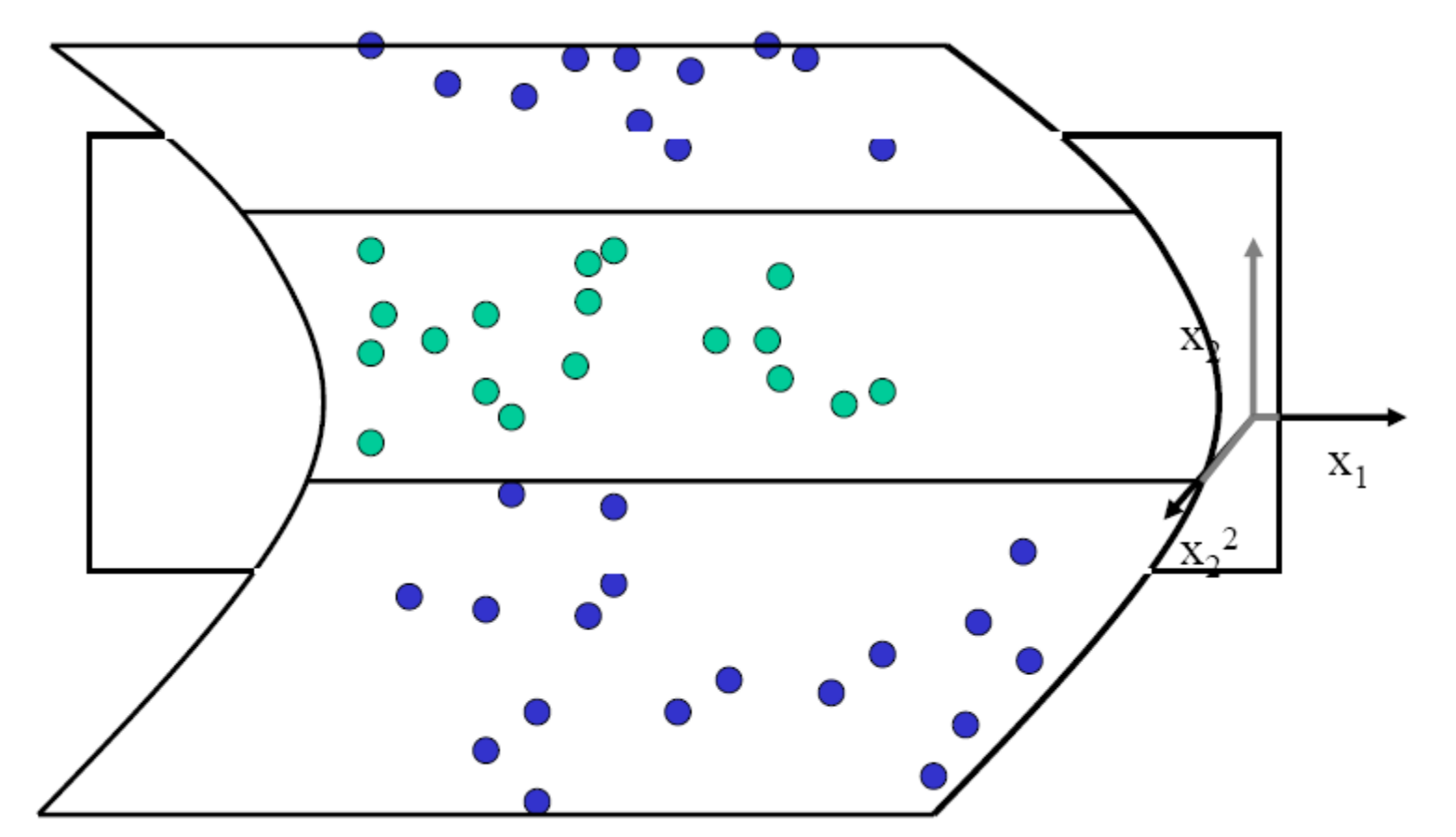

**Perceptual and Sensory Augmented Computing Machine Learning, Summer '16**

Machine Learning, Summer '16

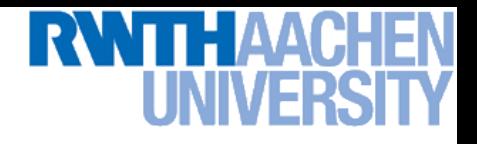

#### **Nonlinear SVM – Feature Spaces**

• **General idea: The original input space can be mapped to some higher-dimensional feature space where the training set is separable:**

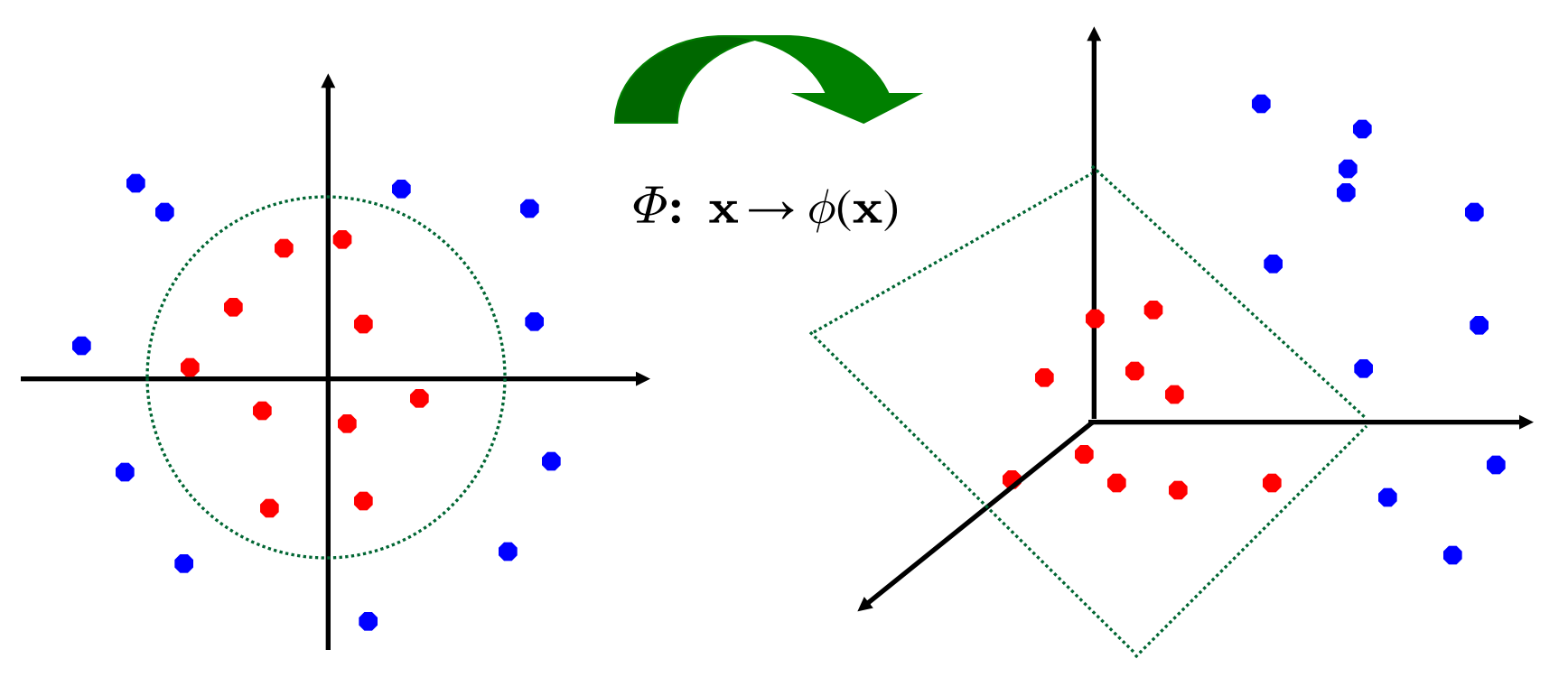

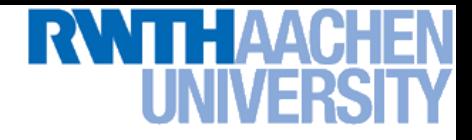

#### **Nonlinear SVM**

- **General idea**
	- $\triangleright$  Nonlinear transformation  $\phi$  of the data points  $\mathbf{x}_n^{\phantom{\dag}}$ :

$$
\mathbf{x} \in \mathbb{R}^D \quad \phi: \mathbb{R}^D \rightarrow \mathcal{H}
$$

**Example 12** Hyperplane in higher-dim. space  $\mathcal{H}$  (linear classifier in  $\mathcal{H}$ )

$$
\mathbf{w}^{\mathrm{T}} \phi(\mathbf{x}) + b = 0
$$

 $\Rightarrow$  Nonlinear classifier in  $\mathbb{R}^D$ .

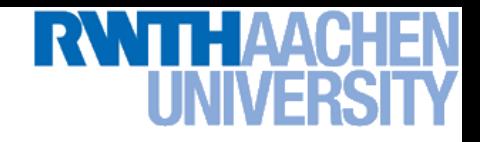

#### **What Could This Look Like?**

- **Example:**
	- $\triangleright$  Mapping to polynomial space,  $\mathbf{x},\ \mathbf{y}\in\mathbb{R}^2$ :

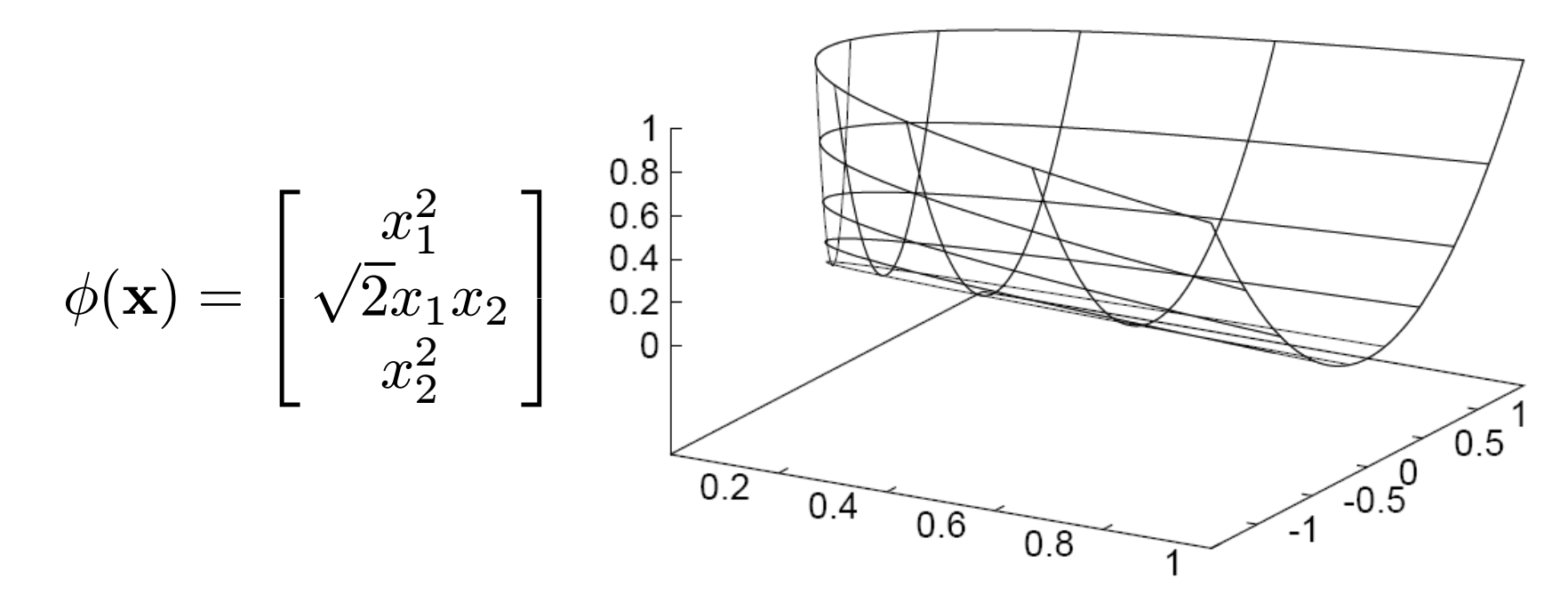

- **Motivation: Easier to separate data in higher-dimensional space.**
- **But wait – isn't there a big problem?**
	- **How should we evaluate the decision function?**

## **Problem with High-dim. Basis Functions**

- **Problem**
	- **In order to apply the SVM, we need to evaluate the function**

$$
y(\mathbf{x}) = \mathbf{w}^{\mathrm{T}} \phi(\mathbf{x}) + b
$$

**Using the hyperplane, which is itself defined as**

$$
\mathbf{w} = \sum_{n=1}^{N} a_n t_n \phi(\mathbf{x}_n)
$$

 **What happens if we try this for a million-dimensional feature space**  $\phi(\mathbf{x})$ ?

**Oh-oh…**

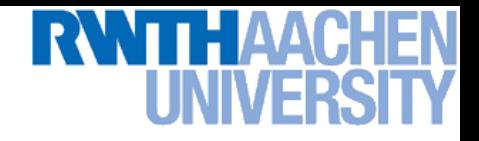

### **Solution: The Kernel Trick**

- **Important observation**
	- $\phi(\mathbf{x})$  only appears in the form of dot products  $\phi(\mathbf{x})^{\mathsf{T}}\phi(\mathbf{y})$ :

$$
y(\mathbf{x}) = \mathbf{w}^{T} \phi(\mathbf{x}) + b
$$
  
= 
$$
\sum_{n=1}^{N} a_n t_n \phi(\mathbf{x}_n)^T \phi(\mathbf{x}) + b
$$

- **Fick: Define a so-called kernel function**  $k(\mathbf{x},\mathbf{y}) = \phi(\mathbf{x})^{\mathsf{T}}\phi(\mathbf{y})$ .
- **Now, in place of the dot product, use the kernel instead:**

$$
y(\mathbf{x}) = \sum_{n=1}^{N} a_n t_n k(\mathbf{x}_n, \mathbf{x}) + b
$$

 **The kernel function** *implicitly* **maps the data to the higher**dimensional space (without having to compute  $\phi(\mathbf{x})$  explicitly)!

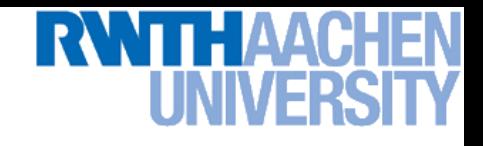

#### **Back to Our Previous Example…**

• **2 nd degree polynomial kernel:**

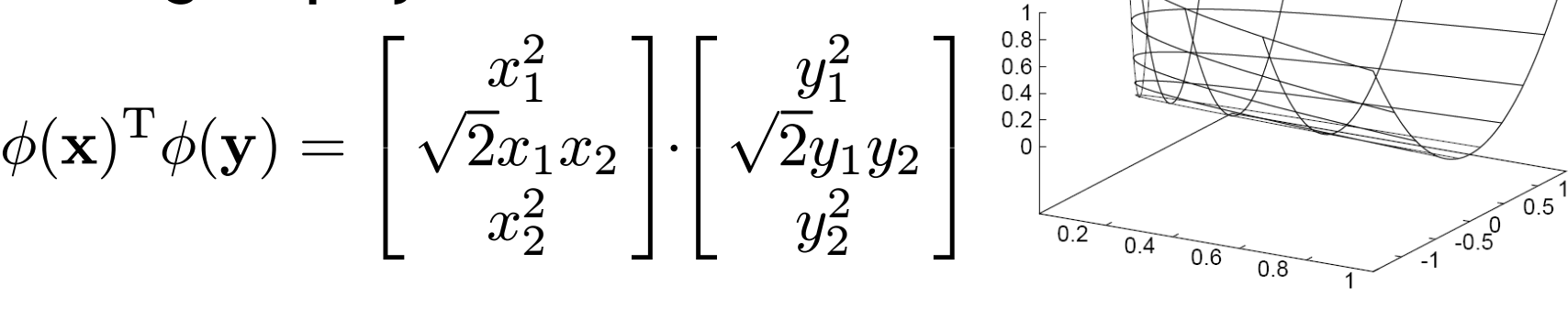

$$
= x_1^2 y_1^2 + 2x_1 x_2 y_1 y_2 + x_2^2 y_2^2
$$

$$
= (\mathbf{x}^{\mathrm{T}} \mathbf{y})^2 =: k(\mathbf{x}, \mathbf{y})
$$

 $\triangleright$  Whenever we evaluate the kernel function  $k(\mathbf{x},\mathbf{y}) = (\mathbf{x}^\mathsf{T} \mathbf{y})^2$ , we **implicitly compute the dot product in the higher-dimensional feature space.**

 $\Box$ 

#### **SVMs with Kernels**

- **Using kernels**
	- **Applying the kernel trick is easy. Just replace every dot product by a kernel function…**

$$
\mathbf{x}^{\mathrm{T}}\mathbf{y} \quad \rightarrow \quad k(\mathbf{x},\mathbf{y})
$$

- **…and we're done.**
- **Instead of the raw input space, we're now working in a higherdimensional (potentially infinite dimensional!) space, where the data is more easily separable.**

*"Sounds like magic…"*

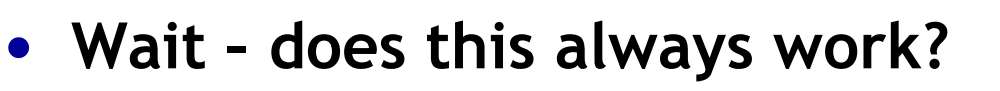

- **The kernel needs to define an implicit mapping**  to a higher-dimensional feature space  $\phi(\mathbf{x})$ .
- **When is this the case?**

#### **Which Functions are Valid Kernels?**

- **Mercer's theorem (modernized version):** 
	- *Every positive definite symmetric function is a kernel.*

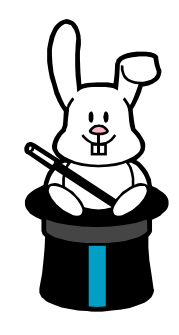

• **Positive definite symmetric functions correspond to a positive definite symmetric Gram matrix:**

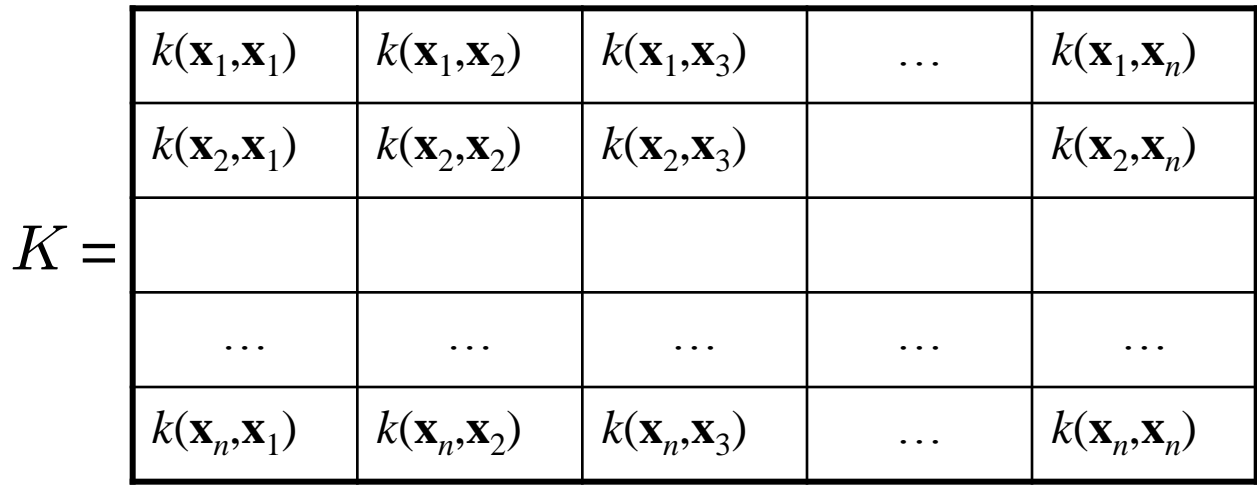

#### **(positive definite = all eigenvalues are > 0)**

**Perceptual and Sensory Augmented Computing Machine Learning, Summer '16**

Machine Learning, Summer '16

B. Leibe

## **Kernels Fulfilling Mercer's Condition**

• **Polynomial kernel**

$$
k(\mathbf{x}, \mathbf{y}) = (\mathbf{x}^{\mathrm{T}} \mathbf{y} + 1)^p
$$

• **Radial Basis Function kernel**

$$
k(\mathbf{x}, \mathbf{y}) = \exp\left\{-\frac{(\mathbf{x} - \mathbf{y})^2}{2\sigma^2}\right\}
$$
 e.g. Gaussian

• **Hyperbolic tangent kernel**

$$
k(\mathbf{x}, \mathbf{y}) = \tanh(\mathbf{z} \cdot \mathbf{y} + \delta)
$$
 e.g. Sigmoid

**Actually, this was wrong in the original SVM paper...**

**(and many, many more…)**

#### **Example: Bag of Visual Words Representation**

- **General framework in visual recognition**
	- **Create a codebook (vocabulary) of prototypical image features**
	- **Represent images as histograms over codebook activations**
	- Compare two images by any histogram kernel, e.g.  $\chi^2$  kernel

$$
k_{\chi^2}(h, h') = \exp\left(-\frac{1}{\gamma} \sum_j \frac{(h_j - h'_j)^2}{h_j + h'_j}\right)
$$

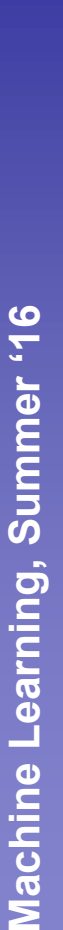

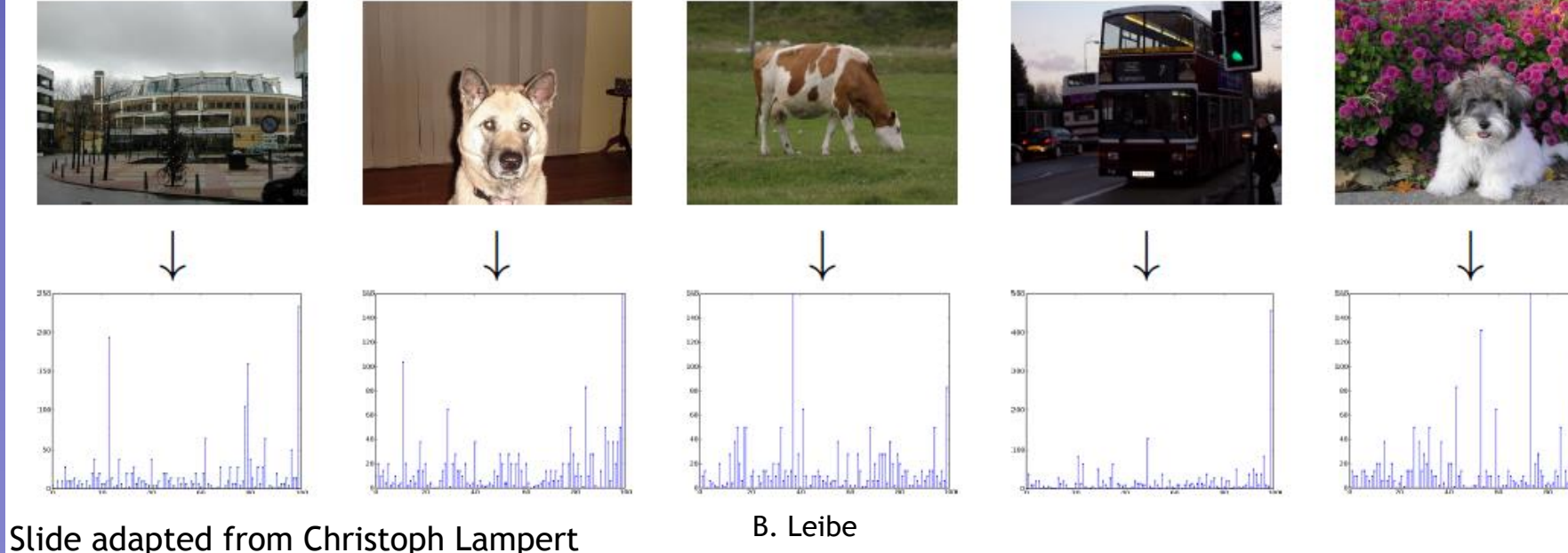

 $58$ 

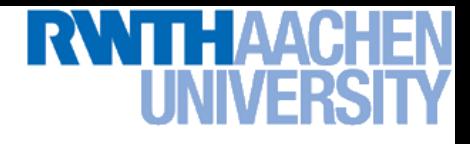

#### **Nonlinear SVM – Dual Formulation**

• **SVM Dual: Maximize**

$$
L_d(\mathbf{a}) = \sum_{n=1}^N a_n - \frac{1}{2} \sum_{n=1}^N \sum_{m=1}^N a_n a_m t_n t_m k(\mathbf{x}_m, \mathbf{x}_n)
$$

**under the conditions**

$$
0 \cdot a_n \cdot C
$$

$$
\sum_{n=1}^{N} a_n t_n = 0
$$

• **Classify new data points using** 

$$
y(\mathbf{x}) = \sum_{n=1}^{N} a_n t_n k(\mathbf{x}_n, \mathbf{x}) + b
$$

#### **SVM Demo**

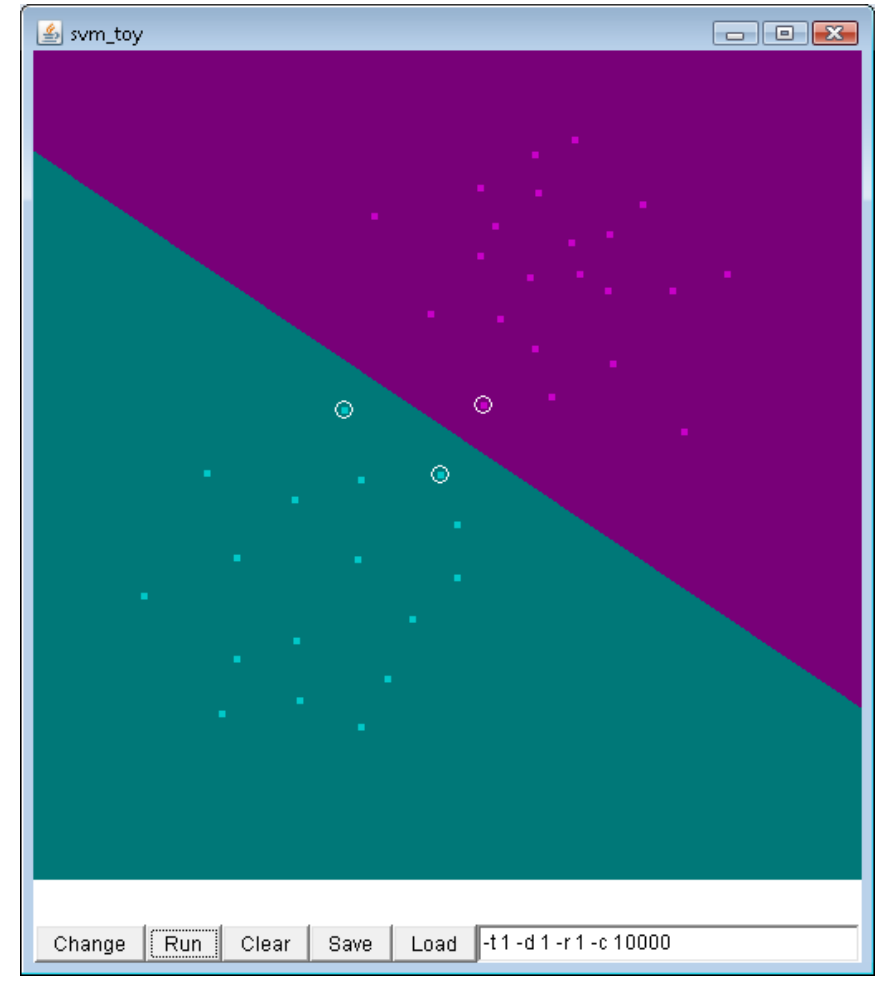

#### **Applet from libsvm ([http://www.csie.ntu.edu.tw/~cjlin/libsvm/\)](http://www.csie.ntu.edu.tw/~cjlin/libsvm/)**

## THAAC

### **Summary: SVMs**

- **Properties**
	- **Empirically, SVMs work very, very well.**
	- **SVMs are currently among the best performers for a number of classification tasks ranging from text to genomic data.**
	- **SVMs can be applied to complex data types beyond feature vectors (e.g. graphs, sequences, relational data) by designing kernel functions for such data.**
	- **SVM techniques have been applied to a variety of other tasks**
		- **e.g. SV Regression, One-class SVMs, …**
	- **The kernel trick has been used for a wide variety of applications. It can be applied wherever dot products are in use**
		- **e.g. Kernel PCA, kernel FLD, …**
		- **Good overview, software, and tutorials available on <http://www.kernel-machines.org/>**

## **RWTHAAC**

### **Summary: SVMs**

- **Limitations**
	- **How to select the right kernel?**
		- **Best practice guidelines are available for many applications**
	- **How to select the kernel parameters?**
		- **(Massive) cross-validation.**
		- **Usually, several parameters are optimized together in a grid search.**
	- **Solving the quadratic programming problem**
		- **Standard QP solvers do not perform too well on SVM task.**
		- **Dedicated methods have been developed for this, e.g. SMO.**
	- **Speed of evaluation**
		- **Evaluating** y(x) **scales linearly in the number of SVs.**
		- **Too expensive if we have a large number of support vectors.**
		- **There are techniques to reduce the effective SV set.**
	- **Training for very large datasets (millions of data points)**
		- **Stochastic gradient descent and other approximations can be used**

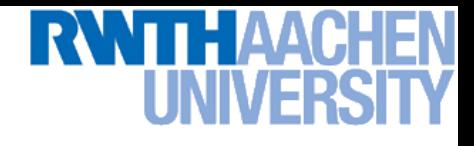

### **Topics of This Lecture**

- **Support Vector Machines (Recap)**
	- **Lagrangian (primal) formulation**
	- **Dual formulation**
	- **Soft-margin classification**
- **Nonlinear Support Vector Machines**
	- **Nonlinear basis functions**
	- **The Kernel trick**
	- **Mercer's condition**
	- **Popular kernels**

#### • **Analysis**

- **VC dimensions**
- **Error function**

#### • **Applications**

# **Recap: Kernels Fulfilling Mercer's Condition**

• **Polynomial kernel**

$$
k(\mathbf{x},\mathbf{y})=(\mathbf{x}^{\rm T}\mathbf{y}+1)^p
$$

• **Radial Basis Function kernel**

$$
k(\mathbf{x}, \mathbf{y}) = \exp\left\{-\frac{(\mathbf{x} - \mathbf{y})^2}{2\sigma^2}\right\}
$$
 e.g. Gaussian

• **Hyperbolic tangent kernel**

$$
k(\mathbf{x}, \mathbf{y}) = \tanh(\mathbf{z} \cdot \mathbf{y} + \delta)
$$
 e.g. Sigmoid

**Actually, that was wrong in the original SVM paper...**

**(and many, many more…)**

### **VC Dimension for Polynomial Kernel**

• **Polynomial kernel of degree** p**:**

$$
k(\mathbf{x},\mathbf{y}) = (\mathbf{x}^{\mathrm{T}}\mathbf{y})^p
$$

$$
\qquad \qquad \triangleright \ \ \textbf{Dimensionality of } \ \mathcal{H} \textbf{:} \ \ \binom{D+p-1}{p}
$$

- **Example:**  $D = 16 \times 16 = 256$  $p = 4$  $dim(\mathcal{H}) = 183.181.376$
- $\triangleright$  The hyperplane in  $\mathcal H$  then has VC-dimension

 $\dim(\mathcal{H})+1$ 

## **VC Dimension for Gaussian RBF Kernel**

• **Radial Basis Function:**

$$
k(\mathbf{x}, \mathbf{y}) = \exp\left\{-\frac{(\mathbf{x} - \mathbf{y})^2}{2\sigma^2}\right\}
$$

- $\triangleright$  In this case,  $\mathcal H$  is infinite dimensional!  $\exp(\mathbf{x}) = 1 \ +$ x 1!  $+$  $\mathbf{x}^2$ 2!  $+ \ldots +$  $\mathbf{x}^n$  $n!$
- **Since only the kernel function is used by the SVM, this is no problem.**
- $\triangleright$  The hyperplane in  $\mathcal H$  then has VC-dimension

$$
\dim(\mathcal{H})+1=\infty
$$

 $+ \ldots$ 

## **VC Dimension for Gaussian RBF Kernel**

- **Intuitively**
	- **If we make the radius of the RBF kernel sufficiently small, then each data point can be associated with its own kernel.**

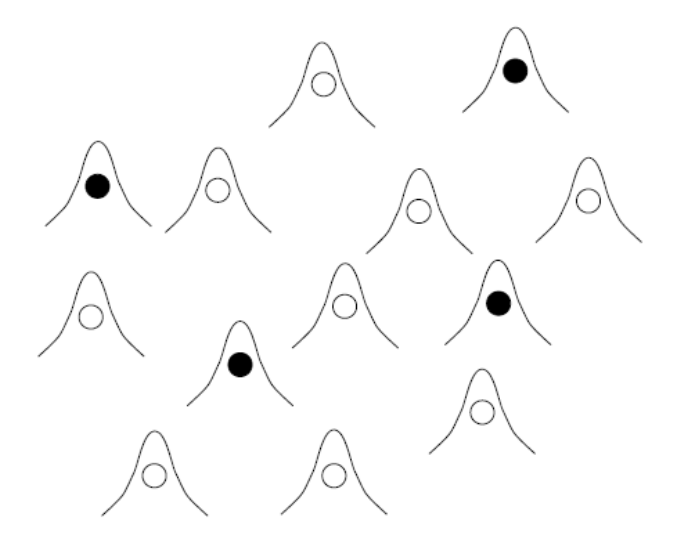

 **However, this also means that we can get finite VC-dimension if we set a lower limit to the RBF radius.**

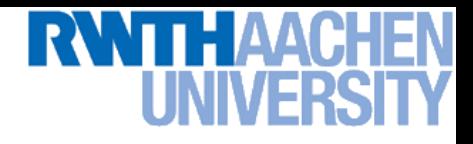

#### **Example: RBF Kernels**

• **Decision boundary on toy problem** 

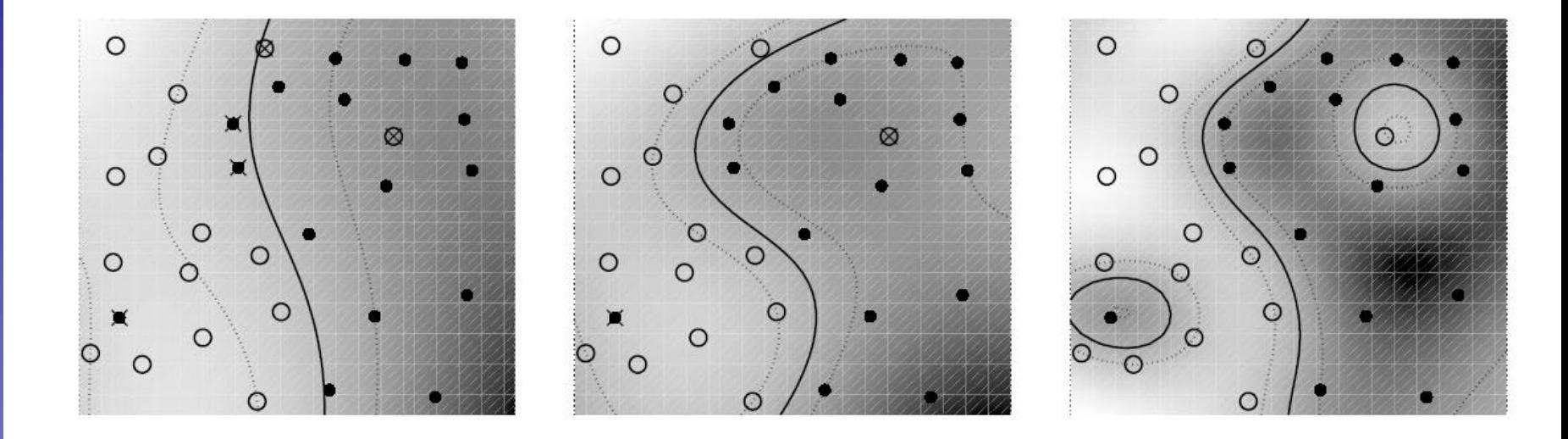

**RBF Kernel width**  $(\sigma)$ 

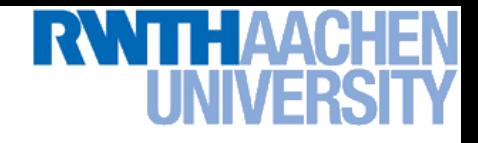

#### **But… but… but…**

- **Don't we risk overfitting with those enormously highdimensional feature spaces?**
	- **No matter what the basis functions are, there are really only up**  to  $N$  parameters:  $a_{_1},\ a_{_2},...,\ a_{_N}$  and most of them are usually set **to zero by the maximum margin criterion.**
	- $\triangleright$  The data effectively lives in a low-dimensional subspace of  $\mathcal{H}$ .
- **What about the VC dimension? I thought low VC-dim was good (in the sense of the risk bound)?**
	- **Yes, but the maximum margin classifier "magically" solves this.**
	- **Reason (Vapnik): by maximizing the margin, we can reduce the VC-dimension.**
	- **Empirically, SVMs have very good generalization performance.**

### **Theoretical Justification for Maximum Margins**

#### • **Gap Tolerant Classifier**

- **Classifier is defined by a ball in**  R<sup>d</sup> **with diameter** D **enclosing all points and two parallel hyperplanes with distance** M **(the margin).**
- **Points in the ball are assigned class** {-1,1} **depending on which side of the margin they fall.**

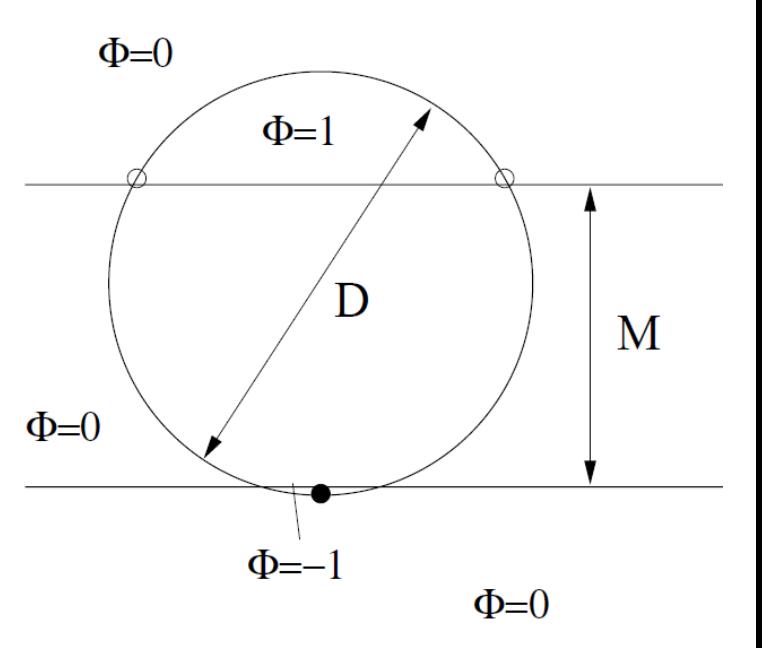

#### • **VC dimension of this classifier depends on the margin**

- $\triangleright$   $M \leq 3/4$   $D$   $\implies$  3 points can be shattered
- $\Rightarrow$  3/4  $D < M < D \Rightarrow$  2 points can be shattered
- $\Box \colon M \geq D$   $\Longrightarrow$  1 point can be shattered

**By maximizing the margin, we can minimize the VC dimension**

### **Theoretical Justification for Maximum Margins**

- **For the general case, Vapnik has proven the following:**
	- *The class of optimal linear separators has VC dimension h bounded from above as*   $\min \left\{ \left| \frac{D}{\sigma^2} \right|, m_0 \right\} + 1$ 2  $\ddot{}$  $\left\{ \right.$  $\begin{matrix} \phantom{-} \end{matrix}$  $\left\{ \right.$  $\left\lceil$  $\overline{\phantom{a}}$  $\overline{\phantom{a}}$  $\overline{\phantom{a}}$  $\overline{\phantom{a}}$  $\leq$  min $\sqrt{\frac{D}{2}}$ , *m D h*

 $\rho$ 

 $\overline{\mathcal{L}}$ 

 $\overline{\phantom{a}}$ 

*where ρ is the margin, D is the diameter of the smallest sphere that can enclose all of the training examples, and m<sup>0</sup> is the dimensionality.*

 $\overline{\phantom{a}}$ 

 $\int$ 

- **Intuitively, this implies that regardless of dimensionality**  *m0* **we can minimize the VC dimension by maximizing the margin** *ρ.*
- **Thus, complexity of the classifier is kept small regardless of dimensionality.**

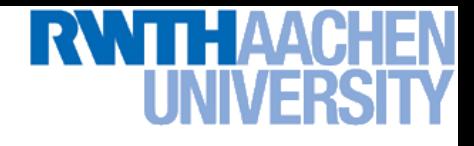

### **Topics of This Lecture**

- **Support Vector Machines (Recap)**
	- **Lagrangian (primal) formulation**
	- **Dual formulation**
	- **Soft-margin classification**
- **Nonlinear Support Vector Machines**
	- **Nonlinear basis functions**
	- **The Kernel trick**
	- **Mercer's condition**
	- **Popular kernels**
- **Analysis**
	- **VC dimensions**
	- **Error function**
- **Applications**

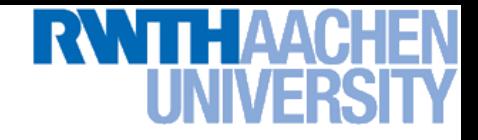

### **SVM – Analysis**

• **Traditional soft-margin formulation**

$$
\min_{\mathbf{w}\in\mathbb{R}^D,\ \xi_n\in\mathbb{R}^+}\ \frac{1}{2}\ \|\mathbf{w}\|^2+C\sum_{n=1}^N \xi_n
$$

**"Maximize the margin"**

**subject to the constraints**

$$
t_n y(\mathbf{x}_n) \geq 1-\xi_n
$$

**"Most points should be on the correct side of the margin"**

- **Different way of looking at it**
	- **We can reformulate the constraints into the objective function.**

$$
\min_{\mathbf{w}\in\mathbb{R}^D}\frac{1}{2}\|\mathbf{w}\|^2 + C\sum_{n=1}^N\left[1 - t_ny(\mathbf{x}_n)\right]_+
$$
  
L<sub>2</sub> regularizer  
**where**  $[x]_+ := \max\{0,x\}.$ 

Slide adapted from Christoph Lampert

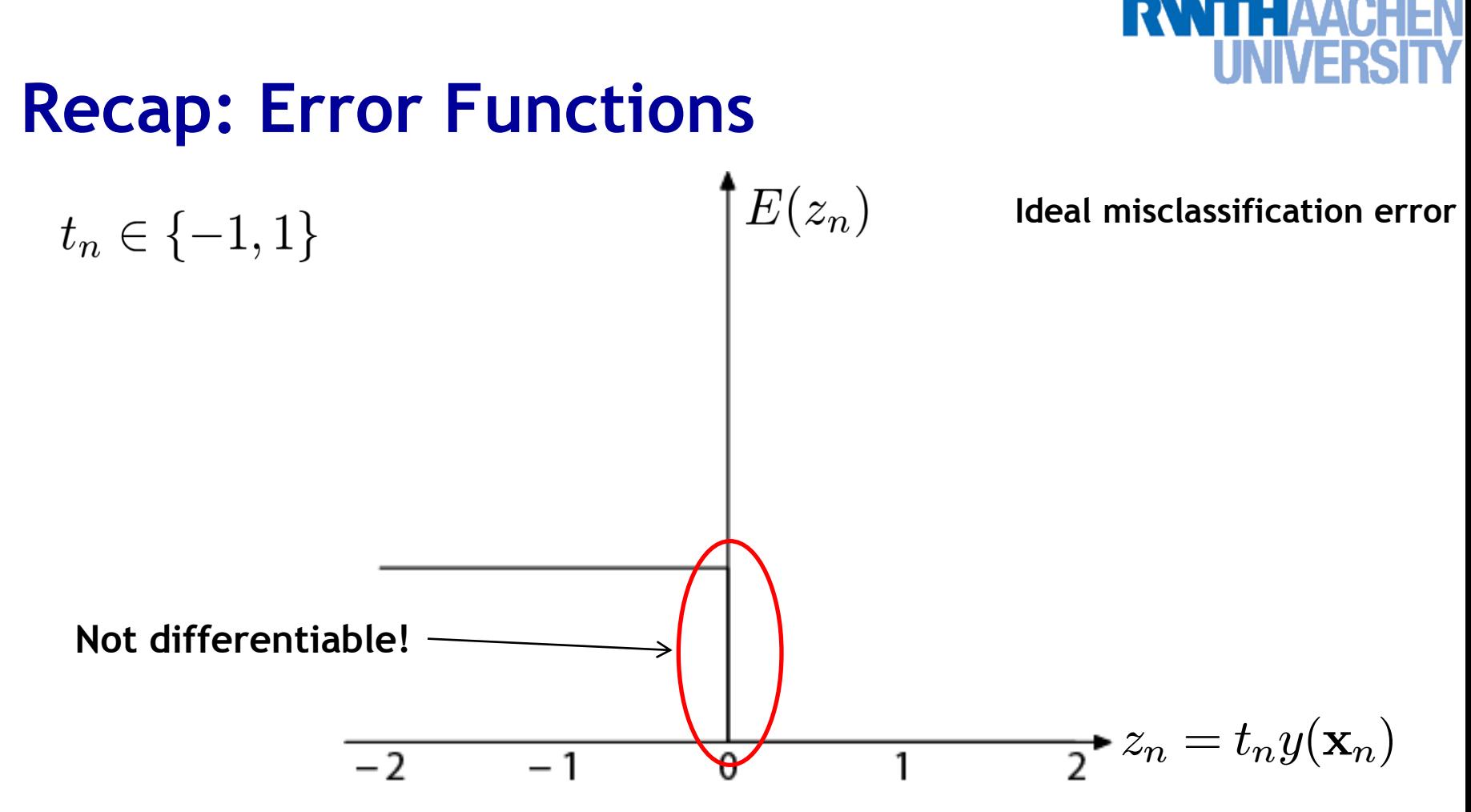

- **Ideal misclassification error function (black)**
	- **This is what we want to approximate,**
	- **Unfortunately, it is not differentiable.**
	- **The gradient is zero for misclassified points.**
	- ⇒ We cannot minimize it by gradient descent. 55

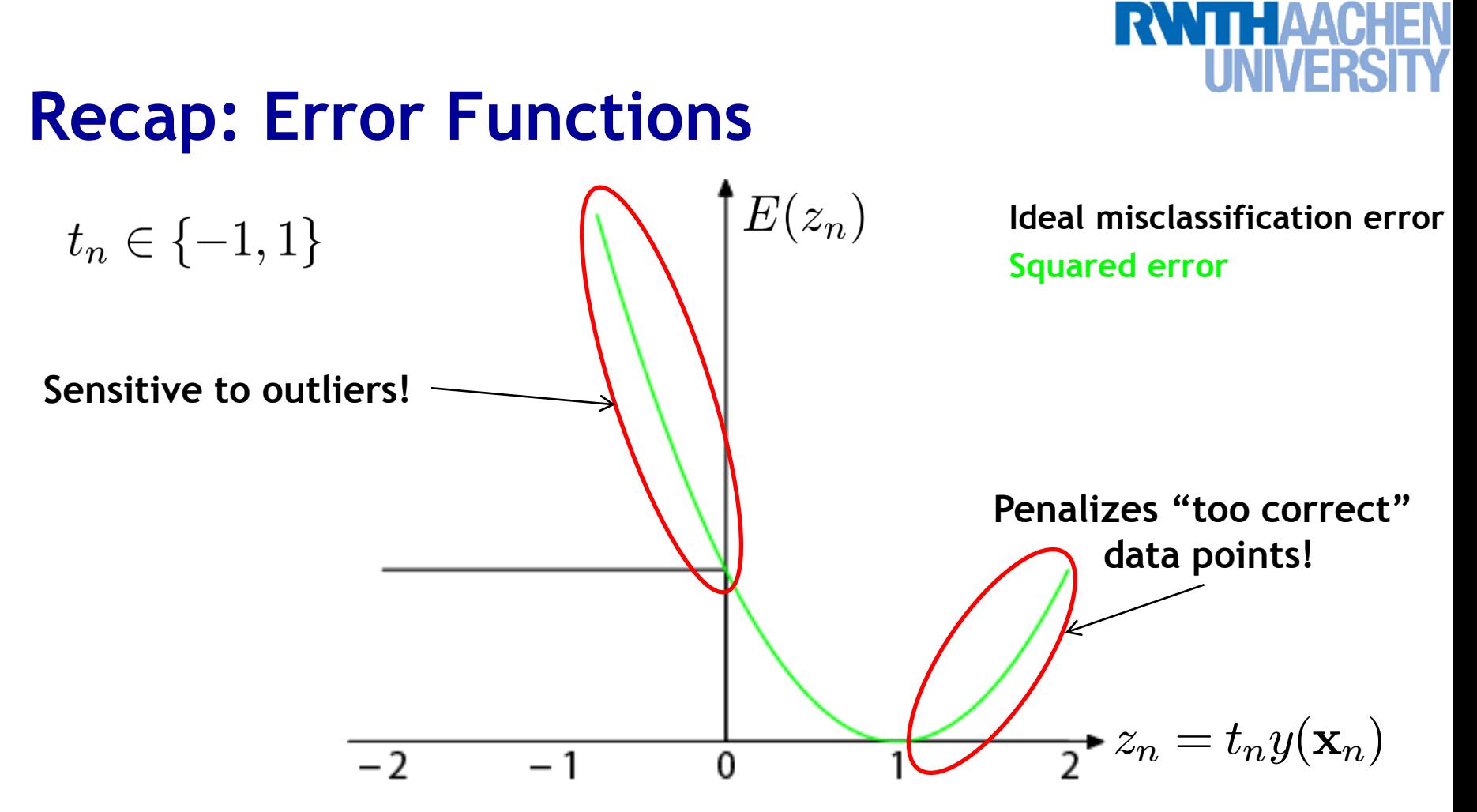

#### • **Squared error used in Least-Squares Classification**

- **Very popular, leads to closed-form solutions.**
- **However, sensitive to outliers due to squared penalty.**
- **Penalizes "too correct" data points**
- $\Rightarrow$  **Generally does not lead to good classifiers.** 56

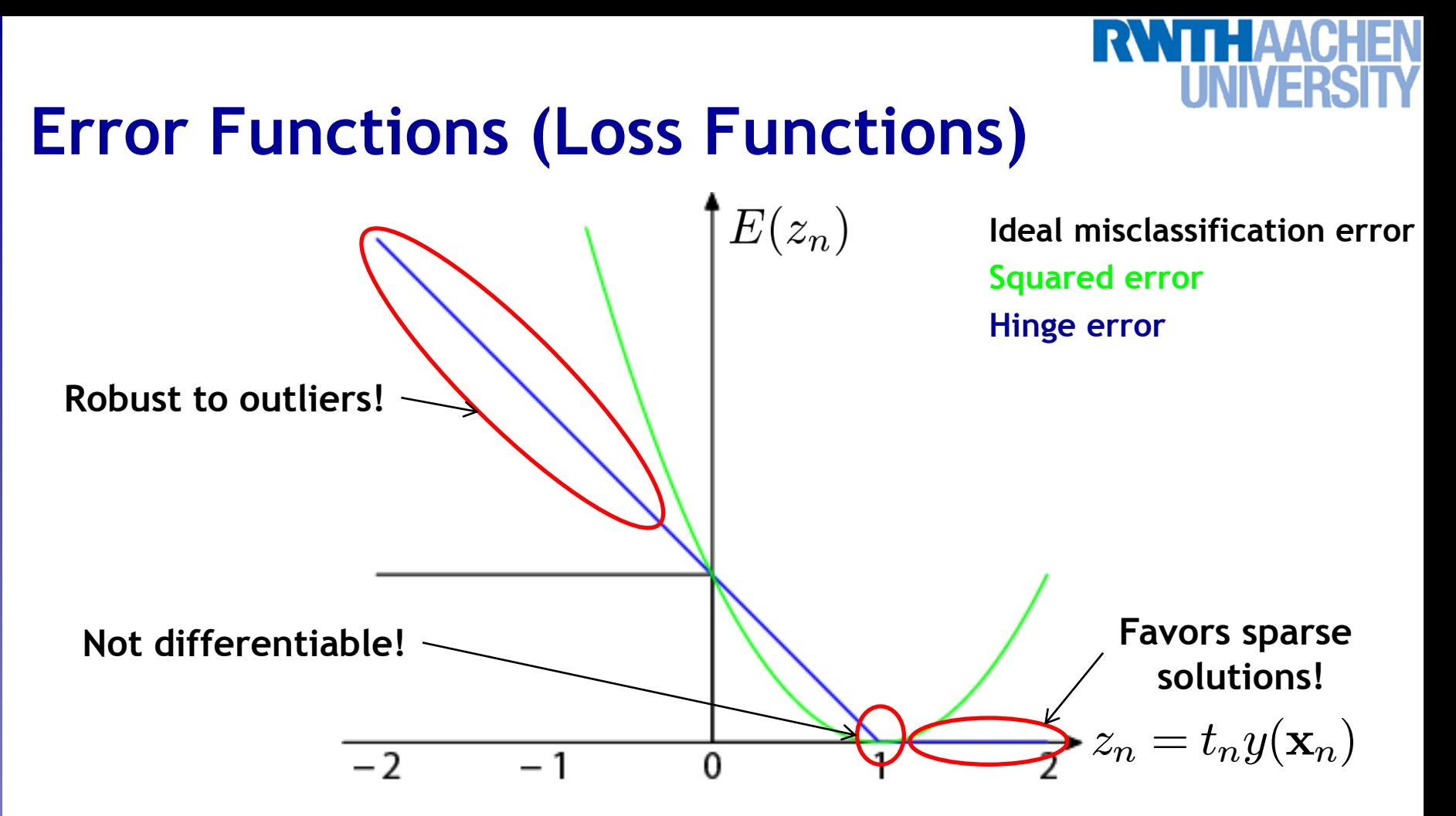

• **"Hinge error" used in SVMs**

- **Zero error for points outside the margin (** $z_n > 1$ ) **sparsity**
- Linear penalty for misclassified points  $(z_n < 1) \Rightarrow$  robustness
- **Not differentiable around**  $z_{n} = 1 \Rightarrow$  Cannot be optimized directly?

Image source: Bishop, 2006

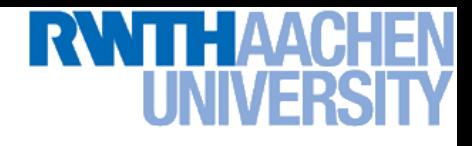

#### **SVM – Discussion**

• **SVM optimization function**

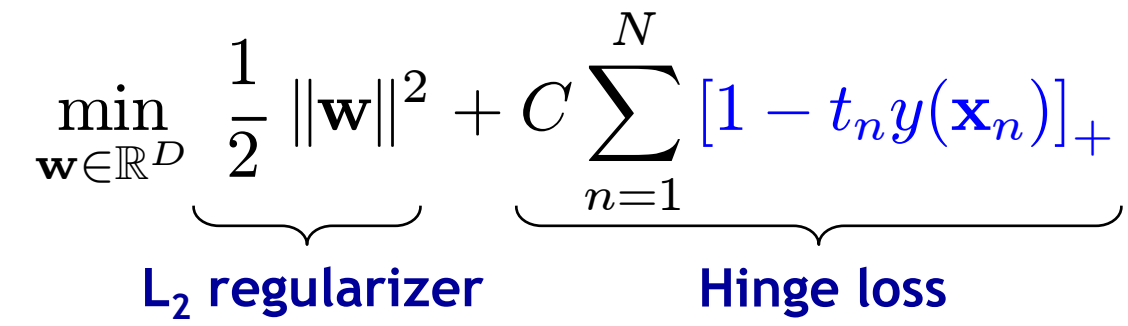

- **Hinge loss enforces sparsity**
	- **Only a subset of training data points actually influences the decision boundary.**
	- **This is different from sparsity obtained through the regularizer! There, only a subset of input dimensions are used.**
	- **Unconstrained optimization, but non-differentiable function.**
	- **Solve, e.g. by** *subgradient descent*
	- **Currently most efficient:** *stochastic gradient descent*

Slide adapted from Christoph Lampert

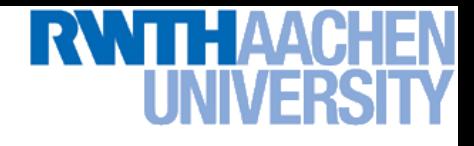

### **Topics of This Lecture**

- **Support Vector Machines (Recap)**
	- **Lagrangian (primal) formulation**
	- **Dual formulation**
	- **Soft-margin classification**
- **Nonlinear Support Vector Machines**
	- **Nonlinear basis functions**
	- **The Kernel trick**
	- **Mercer's condition**
	- **Popular kernels**
- **Analysis**
	- **VC dimensions**
	- **Error function**

#### • **Applications**

## **Example Application: Text Classification**

- **Problem:** 
	- **Classify a document in a number of categories**

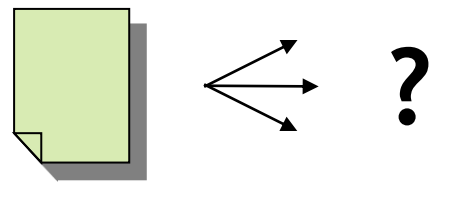

#### • **Representation:**

- **"Bag-of-words" approach**
- **Histogram of word counts (on learned dictionary)**
	- **Very high-dimensional feature space (~10.000 dimensions)**
	- **Few irrelevant features**
- **This was one of the first applications of SVMs** 
	- **T. Joachims (1997)**

### **Example Application: Text Classification**

#### • **Results:**

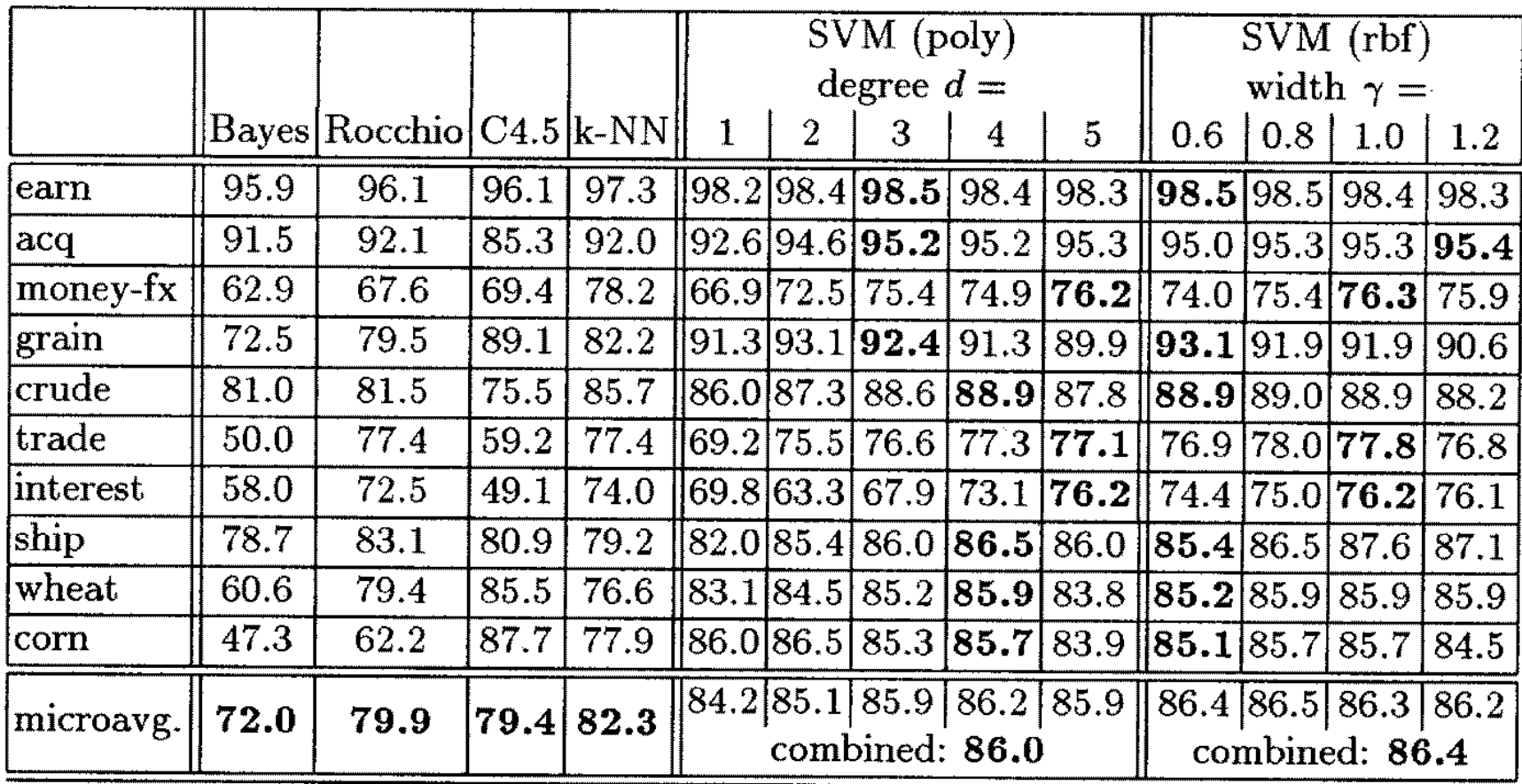

# **Example Application: Text Classification**

• **This is also how you could implement a simple spam filter…**

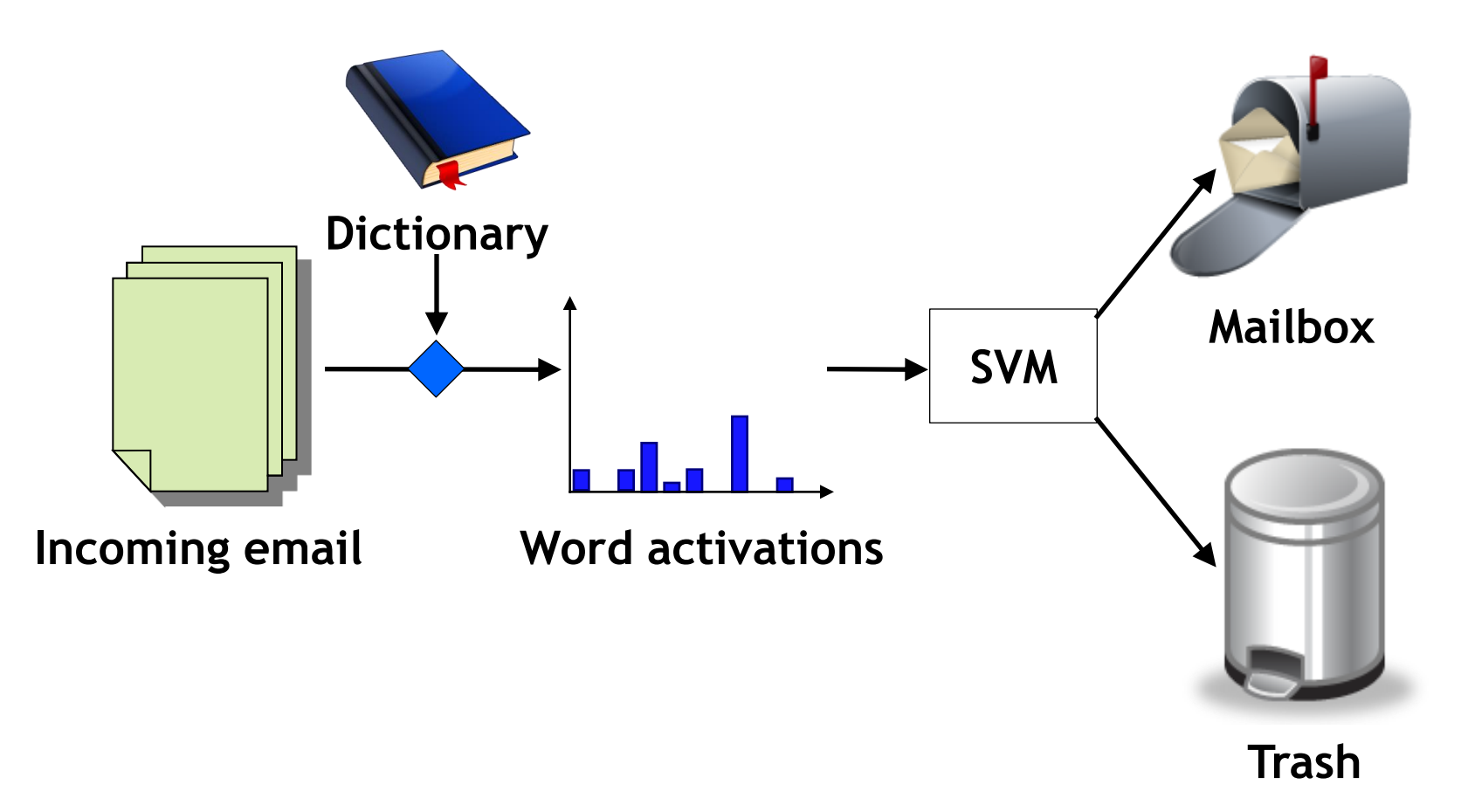

#### **Example Application: OCR**

#### • **Handwritten digit recognition**

- **US Postal Service Database**
- **Standard benchmark task for many learning algorithms**

Exercise 2.41 <u>2601196757174371971.</u> 021600218  $129211$ <u> 0521 l</u>  $Z$  3 1 0 0  $Z$  9 0  $\pm$  2 ,060 0330103 3301 1405390612210121550223985 32-701394 上皇女生 O. 7600158701822 Y 57 I <u> 25 7068 822 71 71 8</u> 5755ء <u>991934272303318373</u> 95051 33372714743141718953889311 9. 7 5 Ы T 0 T T S 1 δ 2251 0046 29929 6359720 ą. Ω O ,,,, 30475 х १०६५। 0 P 855712 Leltziolej 91037075273312739125170 1073218<del>.</del>5518<del>.</del>61 43 8 **O** 1 -5 17878718588891118911189 18235108303062520131101

 $s_{e_{\theta}}$ 

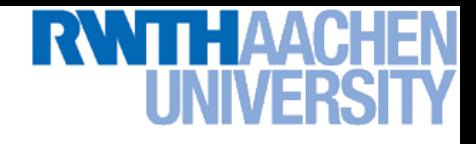

#### **Historical Importance**

- **USPS benchmark**
	- **2.5% error: human performance**
- **Different learning algorithms**
	- **16.2% error: Decision tree (C4.5)**
	- **5.9% error: (best) 2-layer Neural Network**
	- **5.1% error: LeNet 1 – (massively hand-tuned) 5-layer network**

#### • **Different SVMs**

- **4.0% error: Polynomial kernel (p=3, 274 support vectors)**
- **4.1% error: Gaussian kernel**  $(\sigma=0.3, 291$  support vectors)

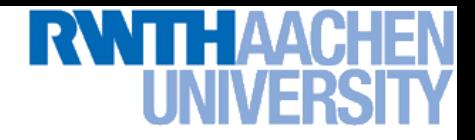

### **Example Application: OCR**

- **Results**
	- **Almost no overfitting with higher-degree kernels.**

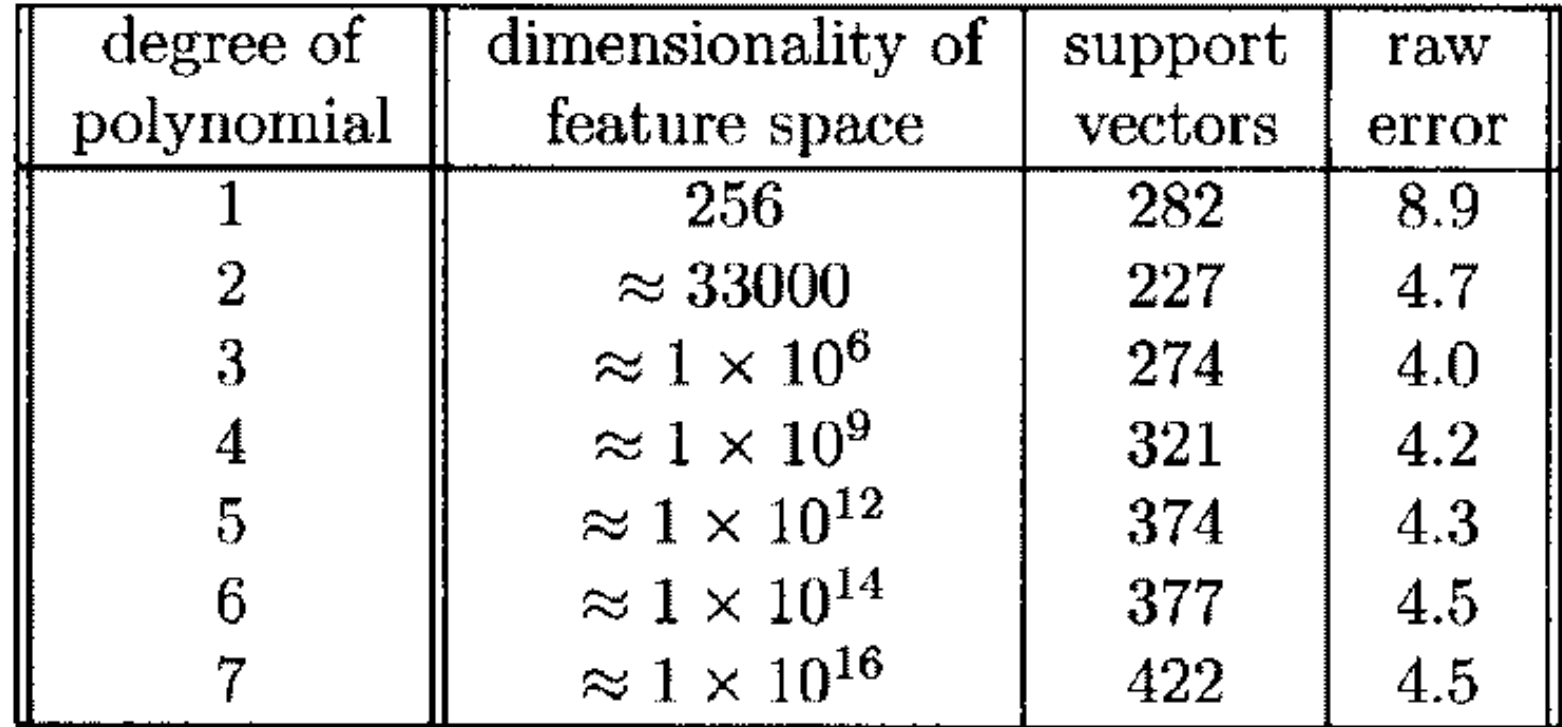

## **Example Application: Object Detection**

• **Sliding-window approach**

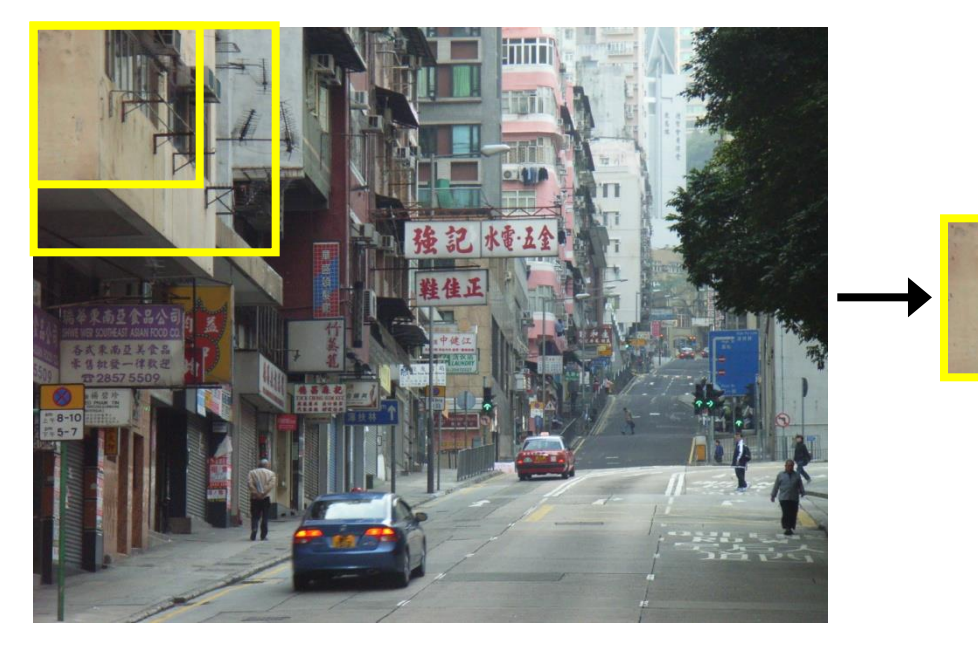

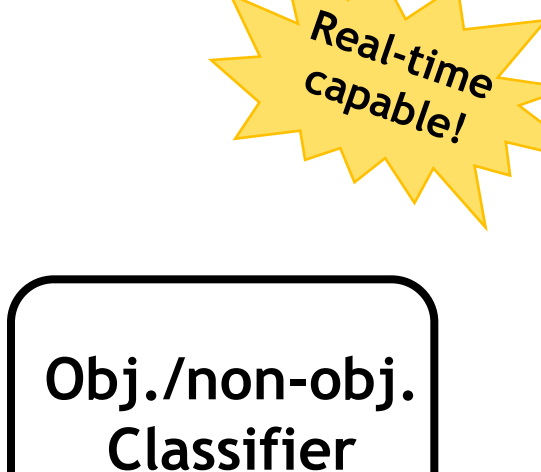

- **E.g. histogram representation (HOG)**
	- **Map each grid cell in the input window to a histogram of gradient orientations.**
	- **Train a linear SVM using training set of pedestrian vs. non-pedestrian windows.**

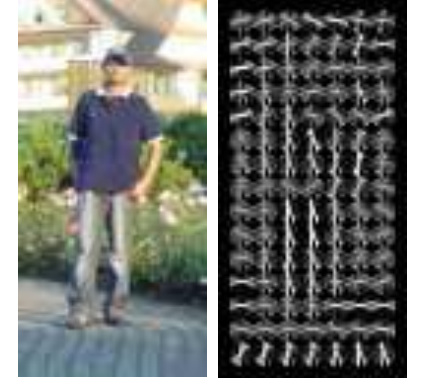

[Dalal & Triggs, CVPR 2005]

# **Example Application: Pedestrian Detection**

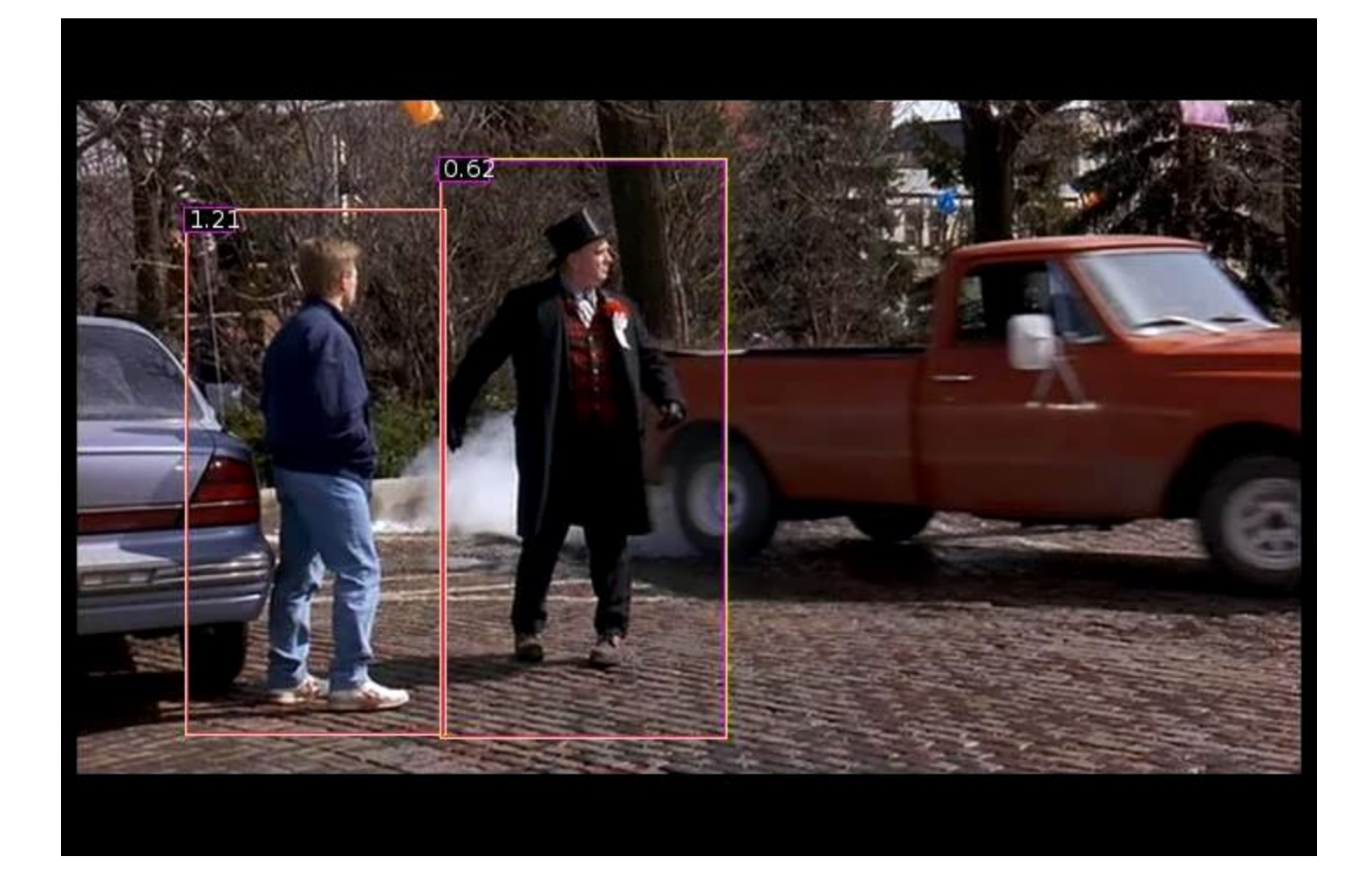

#### **[N. Dalal](http://lear.inrialpes.fr/people/dalal), [B. Triggs,](http://lear.inrialpes.fr/people/triggs) [Histograms of Oriented Gradients for Human Detection,](http://lear.inrialpes.fr/pubs/2005/DT05/) CVPR 2005**

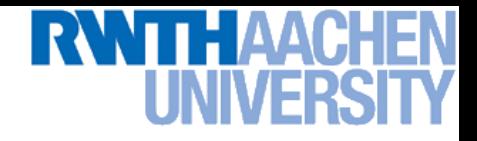

### **Many Other Applications**

- **Lots of other applications in all fields of technology**
	- **OCR**
	- **Text classification**
	- **Computer vision**

**…**

- **High-energy physics**
- **Monitoring of household appliances**
- **Protein secondary structure prediction**
- **Design on decision feedback equalizers (DFE) in telephony**

**(Detailed references in [Schoelkopf & Smola, 2002](http://www.learning-with-kernels.org/), pp. 221)**

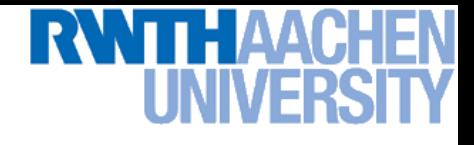

### **Topics of This Lecture**

- **Support Vector Machines (Recap)**
	- **Lagrangian (primal) formulation**
	- **Dual formulation**
	- **Soft-margin classification**
	- **Nonlinear Support Vector Machines**
- **Analysis**
	- **VC dimensions**
	- **Error function**
- **Applications**
- **Extensions**
	- **One-class SVMs**

## THAAC

### **Summary: SVMs**

- **Properties**
	- **Empirically, SVMs work very, very well.**
	- **SVMs are currently among the best performers for a number of classification tasks ranging from text to genomic data.**
	- **SVMs can be applied to complex data types beyond feature vectors (e.g. graphs, sequences, relational data) by designing kernel functions for such data.**
	- **SVM techniques have been applied to a variety of other tasks**
		- **e.g. SV Regression, One-class SVMs, …**
	- **The kernel trick has been used for a wide variety of applications. It can be applied wherever dot products are in use**
		- **e.g. Kernel PCA, kernel FLD, …**
		- **Good overview, software, and tutorials available on <http://www.kernel-machines.org/>**

## **RWTH AAC**

### **Summary: SVMs**

- **Limitations**
	- **How to select the right kernel?**
		- **Requires domain knowledge and experiments…**
	- **How to select the kernel parameters?**
		- **(Massive) cross-validation.**
		- **Usually, several parameters are optimized together in a grid search.**
	- **Solving the quadratic programming problem**
		- **Standard QP solvers do not perform too well on SVM task.**
		- **Dedicated methods have been developed for this, e.g. SMO.**
	- **Speed of evaluation**
		- **Evaluating** y(x) **scales linearly in the number of SVs.**
		- **Too expensive if we have a large number of support vectors.**
		- **There are techniques to reduce the effective SV set.**
	- **Training for very large datasets (millions of data points)**
		- **Stochastic gradient descent and other approximations can be used**

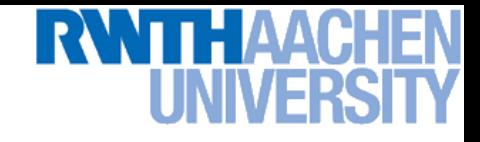

### **You Can Try It At Home…**

- **Lots of SVM software available, e.g.** 
	- **svmlight [\(http://svmlight.joachims.org/](http://svmlight.joachims.org/))**
		- **Command-line based interface**
		- **Source code available (in C)**
		- **Interfaces to Python, MATLAB, Perl, Java, DLL,…**
	- **libsvm [\(http://www.csie.ntu.edu.tw/~cjlin/libsvm/](http://www.csie.ntu.edu.tw/~cjlin/libsvm/))**
		- **Library for inclusion with own code**
		- **C++ and Java sources**
		- **Interfaces to Python, R, MATLAB, Perl, Ruby, Weka, C+ .NET,…**
	- **Both include fast training and evaluation algorithms, support for multi-class SVMs, automated training and cross-validation, … Easy to apply to your own problems!**

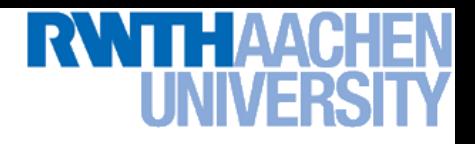

#### **References and Further Reading**

• **More information on SVMs can be found in Chapter 7.1 of Bishop's book. You can also look at Schölkopf & Smola (some chapters available online).**

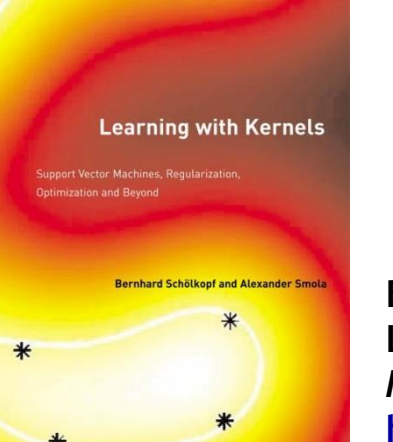

**Christopher M. Bishop Pattern Recognition and Machine Learning Springer, 2006**

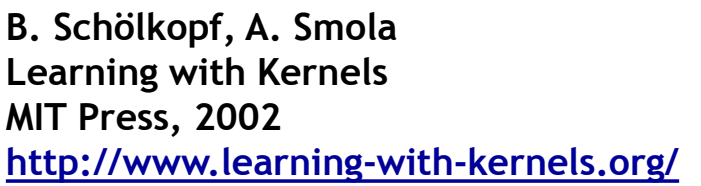

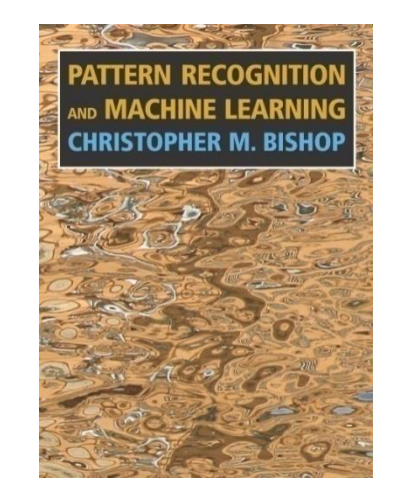

- **A more in-depth introduction to SVMs is available in the following tutorial:**
	- **C. Burges, [A Tutorial on Support Vector Machines for Pattern](http://research.microsoft.com/~cburges/papers/SVMTutorial.pdf)  [Recognition](http://research.microsoft.com/~cburges/papers/SVMTutorial.pdf), Data Mining and Knowledge Discovery, Vol. 2(2), pp. 121-167 1998.**